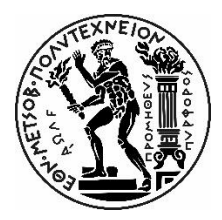

ΕΘΝΙΚΟ ΜΕΤΣΟΒΙΟ ΠΟΛΥΤΕΧΝΙΟ ΣΧΟΛΗ ΜΕΤΑΛΛΕΙΟΛΟΓΩΝ-ΜΕΤΑΛΛΟΥΡΓΩΝ ΜΗΧΑΝΙΚΩΝ ΤΟΜΕΑΣ ΜΕΤΑΛΛΕΥΤΙΚΗΣ

# **ΔΙΠΛΩΜΑΤΙΚΗ ΕΡΓΑΣΙΑ**

Διερεύνηση της επίδρασης της μεταβολής της περιεκτικότητας στο σχεδιασμό εκμετάλλευσης νικελιούχου κοιτάσματος

Μαυραγάνης Γεώργιος

Επιβλέπουσα Καθηγήτρια: Κα. Μενεγάκη Μαρία

ΑΘΗΝΑ, ΟΚΤΩΒΡΙΟΣ 2023

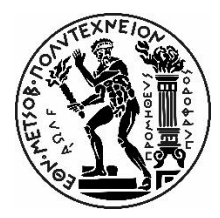

ΕΘΝΙΚΟ ΜΕΤΣΟΒΙΟ ΠΟΛΥΤΕΧΝΕΙΟ ΣΧΟΛΗ ΜΕΤΑΛΛΕΙΟΛΟΓΩΝ-ΜΕΤΑΛΛΟΥΡΓΩΝ ΜΗΧΑΝΙΚΩΝ ΤΟΜΕΑΣ ΜΕΤΑΛΛΕΥΤΙΚΗΣ

# <span id="page-2-0"></span>Πρόλογος

Σκοπός της παρούσας εργασίας είναι η μελέτη της επίδρασης της αλλαγής της περιεκτικότητας σε ένα σχεδιασμό υπαίθριας εκμετάλλευσης. Συγκεκριμένα με την χρήση του προγράμματος σχεδιασμού Geovia Surpac, χρησιμοποιώντας τα στοιχεία γεωτρήσεων της περιοχής Σούρτζη που ανήκει στην εταιρεία Γ.Μ.Μ.Α.Ε.ΛΑΡΚΟ, γίνεται η μελέτη τεσσάρων περιπτώσεων. Η επιλογή αυτή έγινε ώστε τα αποτελέσματα να ήταν τυχαία, ενώ οι αυξομειώσεις στην περιεκτικότητα να ακολουθούσαν ένα φυσικό κοίτασμα.

Οι τέσσερις περιπτώσεις χρησιμοποιούν τα ίδια δεδομένα, εκτός από την περιεκτικότητα στο στοιχείο ενδιαφέροντος, που στην συγκεκριμένη περίπτωση είναι το νικέλιο (Ni), η οποία αυξάνεται κατά δέκα τα εκατό (10%), κατά είκοσι τα εκατό (20%) και μειώνεται κατά δέκα τα εκατό (-10%) σε σχέση με της τιμές του αρχικού κοιτάσματος.

Για την εξαγωγή συμπερασμάτων, δημιουργήθηκε ένα block model με 4 διαφορετικά attributes για την κάθε περίπτωση, και έγινε σύγκριση των τελικών σχεδίων, αναδεικνύοντας τις διαφορές μεταξύ των περιπτώσεων.

Έπειτα, έγινε μια οικονομική ανάλυση με σκοπό την εύρεση της επιρροής της αλλαγής της περιεκτικότητας στις διάφορες περιπτώσεις από οικονομική άποψη. Επιπλέον, επιλέχθηκαν τρία διαφορετικά σχέδια προς μελέτη και τρεις διαφορετικές τιμές για την αξία του νικελίου.

Με την ολοκλήρωση της παρούσας διπλωματικής εργασίας, θα ήθελα να ευχαριστήσω την Κα. Μενεγάκη Μαρία για την ανάθεση του θέματος και για την βοήθεια και την παροχή συμβουλών σε όλα τα στάδια της εργασίας. Ιδιαίτερα θα ήθελα να ευχαριστήσω τον Κ. Μαυρίκο Αθανάσιο για την βοήθεια και τις συμβουλές σε όλο το στάδιο του σχεδιασμού της άσκησης αυτής.

# <span id="page-3-0"></span>Περίληψη

Στόχος της παρούσας διπλωματικής εργασίας είναι η διερεύνηση της επίδρασης της αλλαγής της περιεκτικότητας του νικελίου στον σχεδιασμό και στην οικονομικότητα της εκμετάλλευσης ενός νικελιούχου κοιτάσματος. Πιο συγκεκριμένα, επιλέχθηκαν τέσσερις διαφορετικές περιπτώσεις διαφορετικών περιεκτικοτήτων, μία περίπτωση στην οποία το νικέλιο μειώνεται κατά 10%, μία περίπτωση που παραμένει ίσο με τα αρχικά δεδομένα, και δύο περιπτώσεις στις οποίες αυξάνεται κατά 10% και κατά 20%.

Για την διερεύνηση του βαθμού επίδρασης των συγκεκριμένων παραμέτρων στην οικονομικότητα της εκμετάλλευσης επιλέχθηκε ένα ήδη υπάρχων κοίτασμα που ανήκει στην εταιρία Γ.Μ.Μ.Α.Ε. ΛΑΡΚΟ στην περιοχή Σούρτζη.

Για την επίτευξη του στόχου αυτού, έγινε ο σχεδιασμός του κοιτάσματος με την χρήση του λογισμικού Geovia Surpac. Επιπλέον, έγινε ο σχεδιασμός τριών διαφορετικών περιπτώσεων τελικής εκσκαφής και έγινε και μια οικονομική ανάλυση βασισμένη στα σχέδια αυτά με τρεις διαφορετικές τιμές πώλησης του Νικελίου, από την οποία δημιουργήθηκαν πίνακες με τα αποτελέσματά της.

Από την σύγκριση των διαφορετικών σχεδιασμών και των αποτελεσμάτων της οικονομικής ανάλυσης, προέκυψαν συμπεράσματα σχετικά με το πώς επηρεάζεται ο σχεδιασμός του κοιτάσματος και πως οι διαφορετικές τιμές που επιλέχθηκαν επηρεάζουν την οικονομικότητα της εκμετάλλευσης.

# <span id="page-4-0"></span>Abstract

The purpose of this diploma thesis is to investigate the effect that the changes of the concentration of nickel (Ni) has in the designing and the economical exploitation of a mine containing nickel. To be more precise, four different cases were selected, one case reduces the amount of nickel the mine has by 10%, one case uses the data from the original mine and the other two cases increase the concentration of nickel by 10% and 20% respectively.

In order to examine the impact the above parameters have on the designs and the value of the reserve, the above alterations were made on an already existing reserve, owned by the company LARCO GMMSA at the location of Sourtzi.

To achieve this goal, the design of the mine was done using the program Geovia Surpac. Moreover, three additional designs were made for the final mine and an economic analysis was made based of those designs, with three different prices for nickel. The results of this analysis were categorized in tables.

Conclusions were drawn on how these parameters affect the optimal design as well as the overall value of the mines by comparing the results for the different cases above.

# Περιεχόμενα

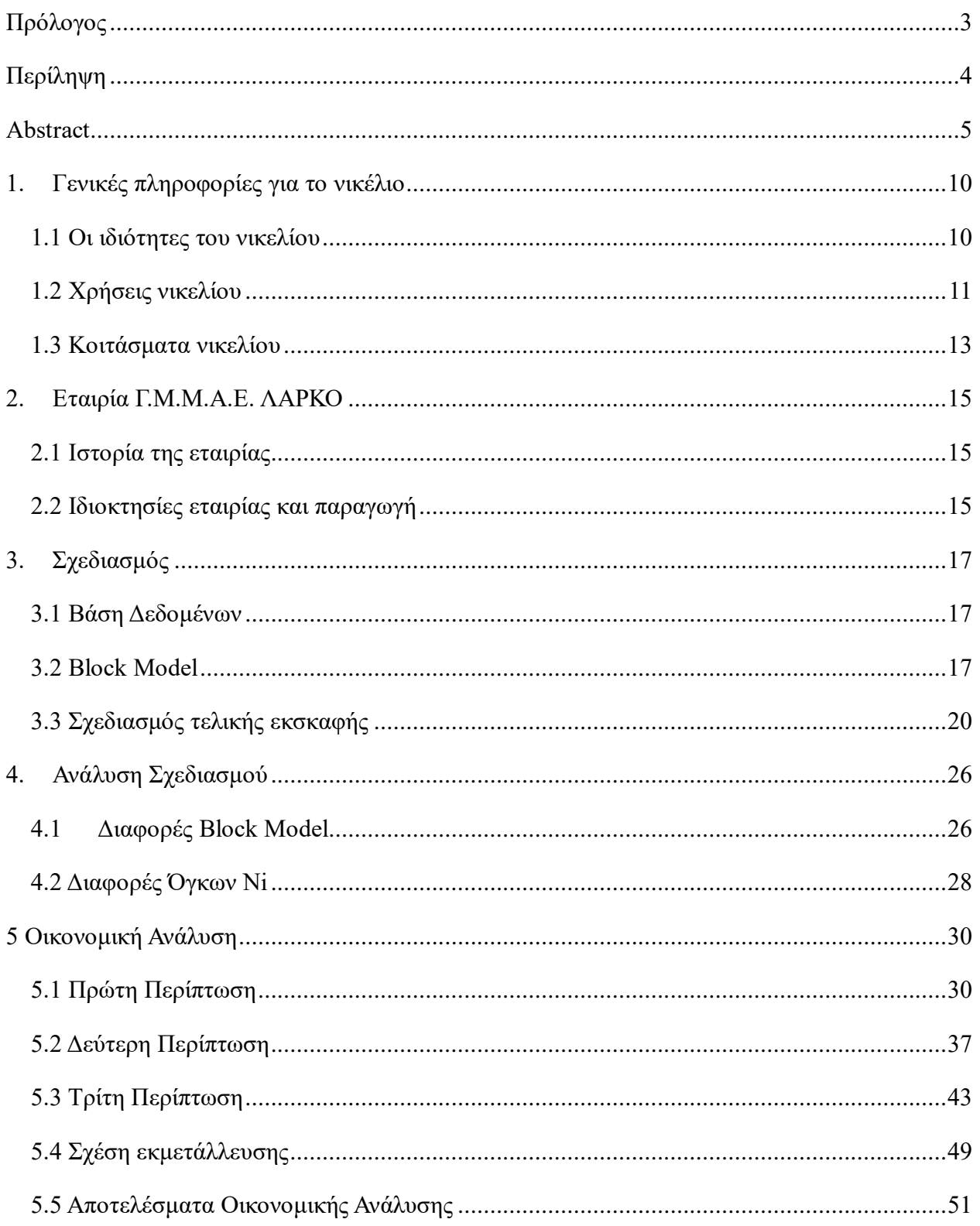

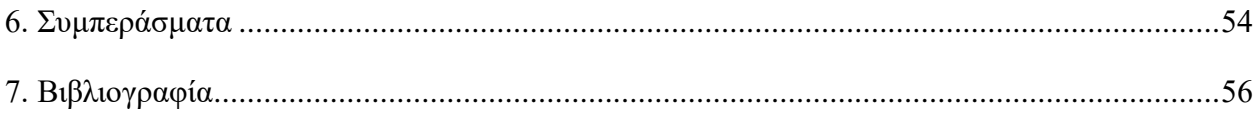

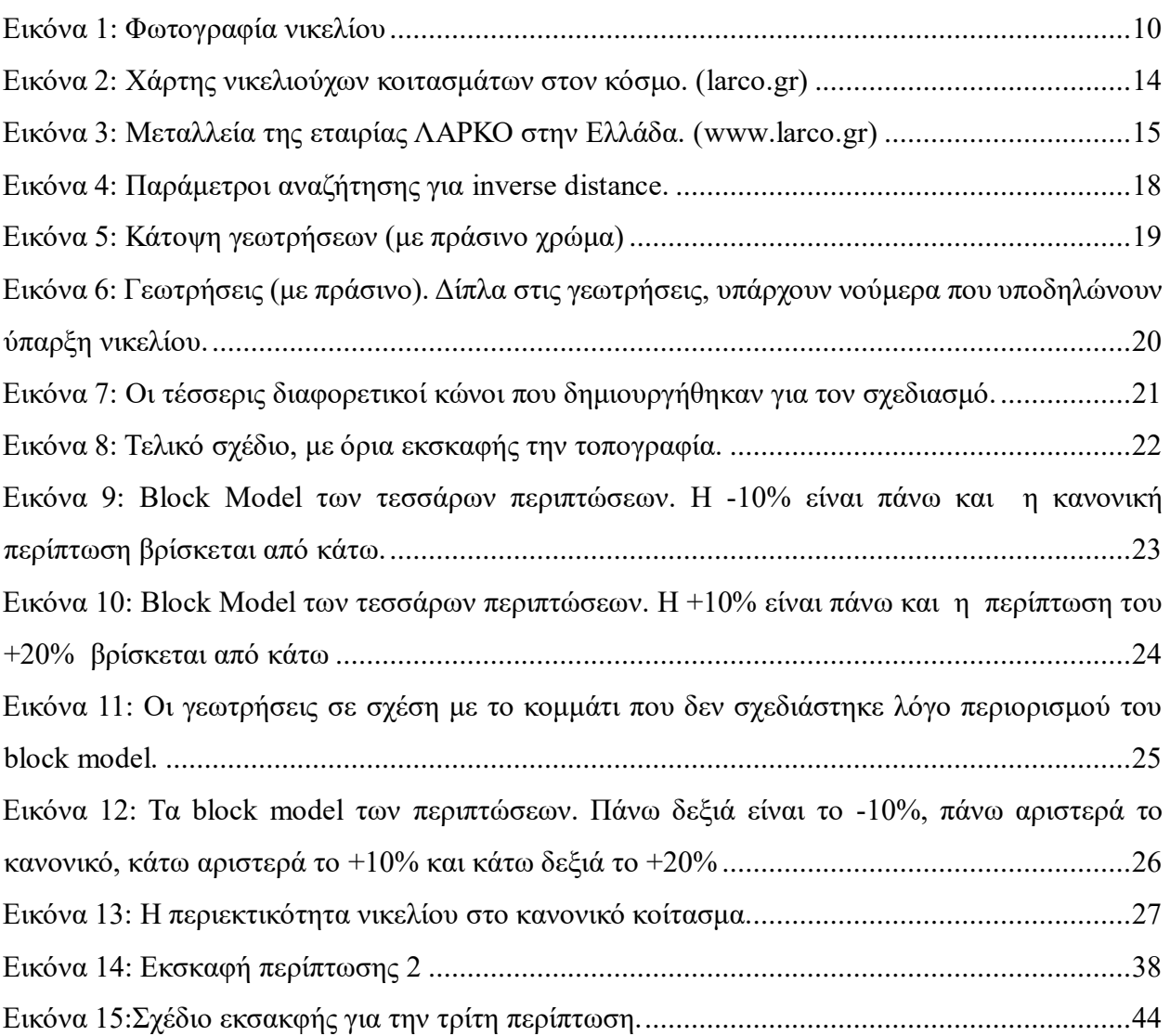

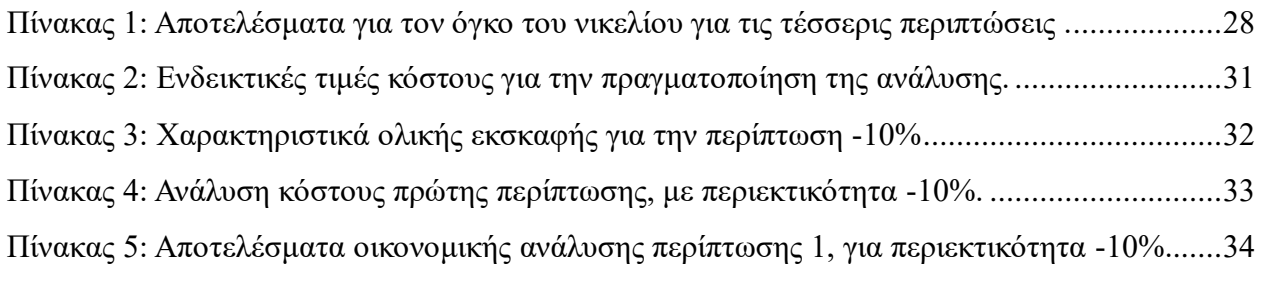

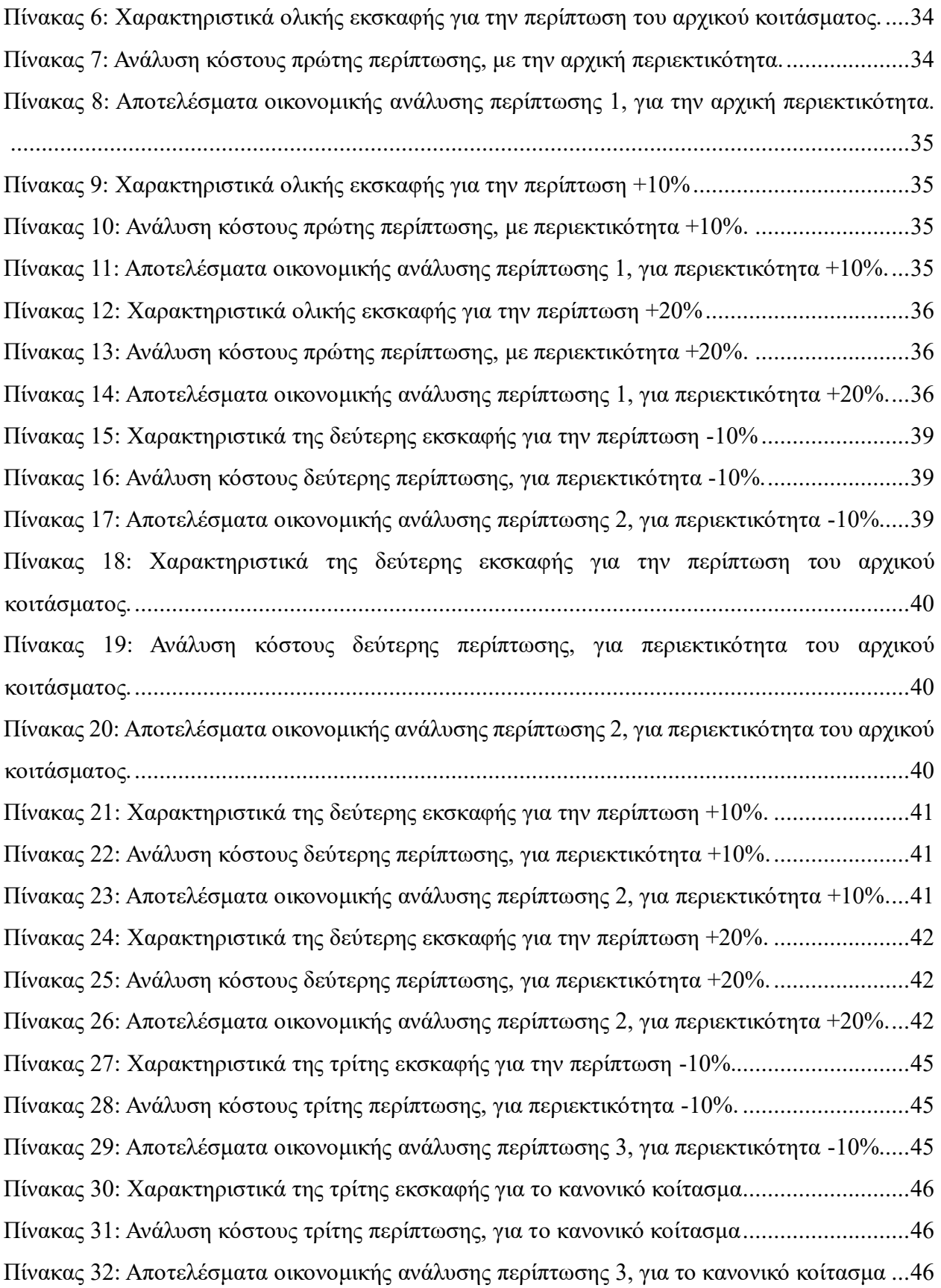

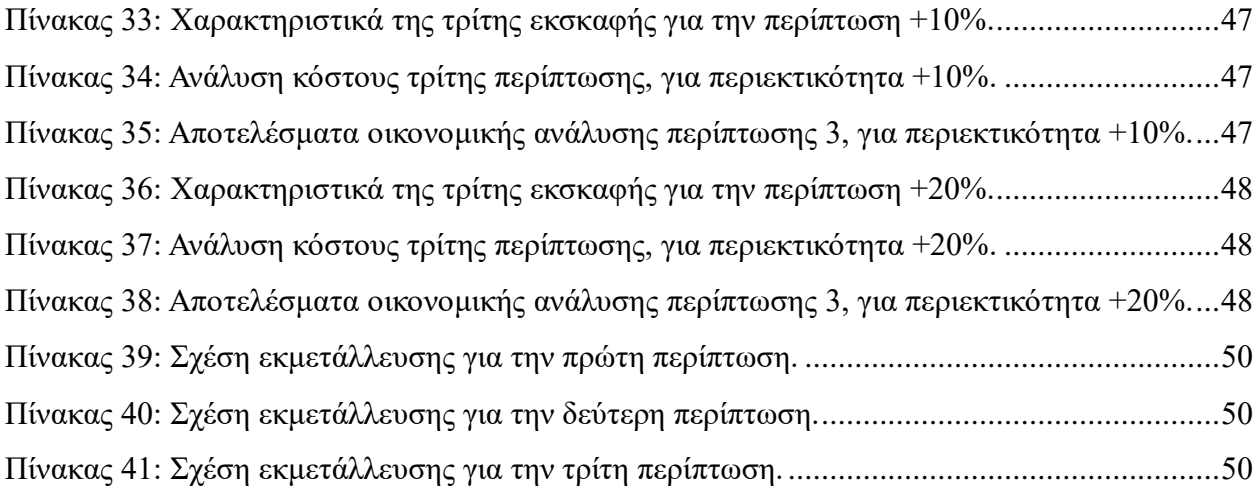

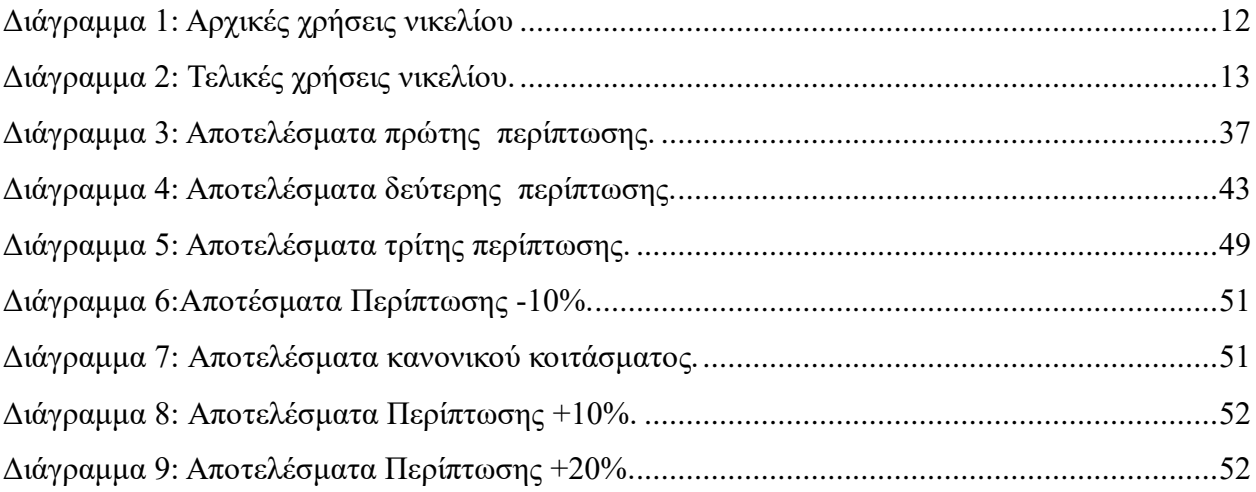

# <span id="page-9-0"></span>1. Γενικές πληροφορίες για το νικέλιο

Η διπλωματική άσκηση αυτή ασχολείται με την επιρροή που έχει η αλλαγή της περιεκτικότητας του νικελίου σε ένα νικελιούχο κοίτασμα στην περιοχή Σούρτζη που ανήκει στην εταιρία Γ.Μ.Μ.Α.Ε. ΛΑΡΚΟ. Το κοίτασμα αυτό επιλέχθηκε ώστε η αλλαγή της περιεκτικότητας να εξεταστεί σε ένα ήδη υπάρχων κοίτασμα ώστε τα παραγόμενα εναλλακτικά κοιτάσματα που προκύπτουν από την αλλαγή της περιεκτικότητας να είναι κοντά στην πραγματικότητα. Πριν ξεκινήσει ο σχεδιασμός, χρειάζονται μερικές γενικές πληροφορίες για το νικέλιο και για την εταιρία Γ.Μ.Μ.Α.Ε. ΛΑΡΚΟ της οποίας της ανήκει το κοίτασμα το οποίο μελετάμε.

# <span id="page-9-1"></span>1.1 Οι ιδιότητες του νικελίου

Το νικέλιο (nickel) είναι ένα ασημί-λευκό μέταλλο με λαμπερή εμφάνιση και το πέμπτο πιο κοινό στοιχείο στην Γη και εμφανίζεται εκτενώς στο φλοιό και τον πυρήνα της. Το νικέλιο είναι ένα μέταλλο με πάρα πολλές εφαρμογές και τεράστια εμπορική αξία, μεγαλύτερη σχεδόν από όλα τα υπόλοιπα βιομηχανικά μέταλλα λόγω των φυσικών και των χημικών ιδιοτήτων του. Συγκεκριμένα, έχει σημαντικές φυσικές ιδιότητες όπως η ελαστικότητά του, η αντοχή του, η αντίσταση στην διάβρωση και την οξείδωση, η καλή θερμική και ηλεκτρική αγωγιμότητά του, η μαγνητική συμπεριφορά του και οι καταλυτικές ιδιότητες που διαθέτει.

<span id="page-9-2"></span>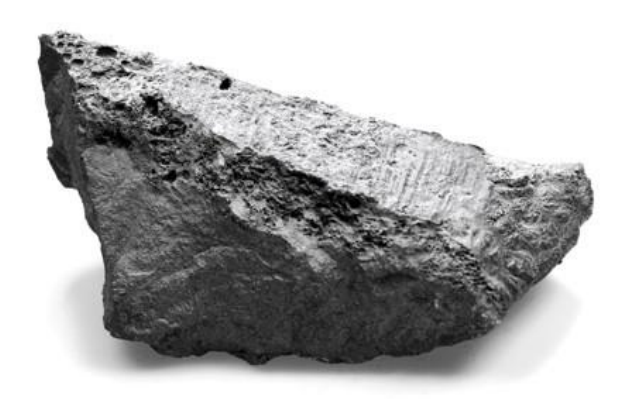

*Εικόνα 1: Φωτογραφία νικελίου*

### <span id="page-10-0"></span>1.2 Χρήσεις νικελίου

Πολλά υλικά που κατέχουν σημαντικό ρόλο στη ζωή μας περιέχουν νικέλιο όπως αντικείμενα τα οποία συναντάμε καθημερινά, για παράδειγμα, ηλεκτρονικές συσκευές, αμάξια, εργαλεία έχουν νικέλιο ή κράματα νικελίου. Παλαιότερα, η κύρια χρήση του νικελίου ήταν στην κατασκευή νομισμάτων, αλλά σήμερα το μεγαλύτερο ποσοστό παραγωγής νικελίου καταλήγει σε κράματα. Το μεγαλύτερο ποσοστό του νικελίου (περίπου τα δύο τρίτα) καταλήγει σε ανοξείδωτο χάλυβα λόγο της σκληρότητας και της ανθεκτικότητας την οποία προσφέρει, με αποτέλεσμα να χρησιμοποιείται στην δημιουργία διαφόρων εξοπλισμών για διάφορες ειδικότητες, κτήρια και σε άλλες, πολλές κατηγορίες.

Οι χρήσεις του νικελίου χωρίζονται σε αρχικές και τελικές. Ο όρος «αρχικές χρήσεις» αναφέρεται στην μετατροπή του νικελίου σε ενδιάμεσα προϊόντα τα οποία συμπεριλαμβάνονται στις «τελικές χρήσεις» του νικελίου. Όπως αναφέρθηκε στην προηγούμενη παράγραφο, το μεγαλύτερο ποσοστό της παραγωγής του νικελίου καταλήγει σε ανοξείδωτο χάλυβα. Επίσης, ένα σημαντικό ποσοστό χρησιμοποιείται στην παραγωγή μη σιδηρούχων κραμάτων ή άλλα κράματα σιδήρου. Άλλες χρήσεις του νικελίου είναι η χρήση του στην επιμετάλλωση και σε μπαταρίες. Τα δεδομένα αυτά φαίνονται με μεγαλύτερη ακρίβεια στο παρακάτω διάγραμμα.

#### *Διάγραμμα 1: Αρχικές χρήσεις νικελίου*

<span id="page-11-0"></span>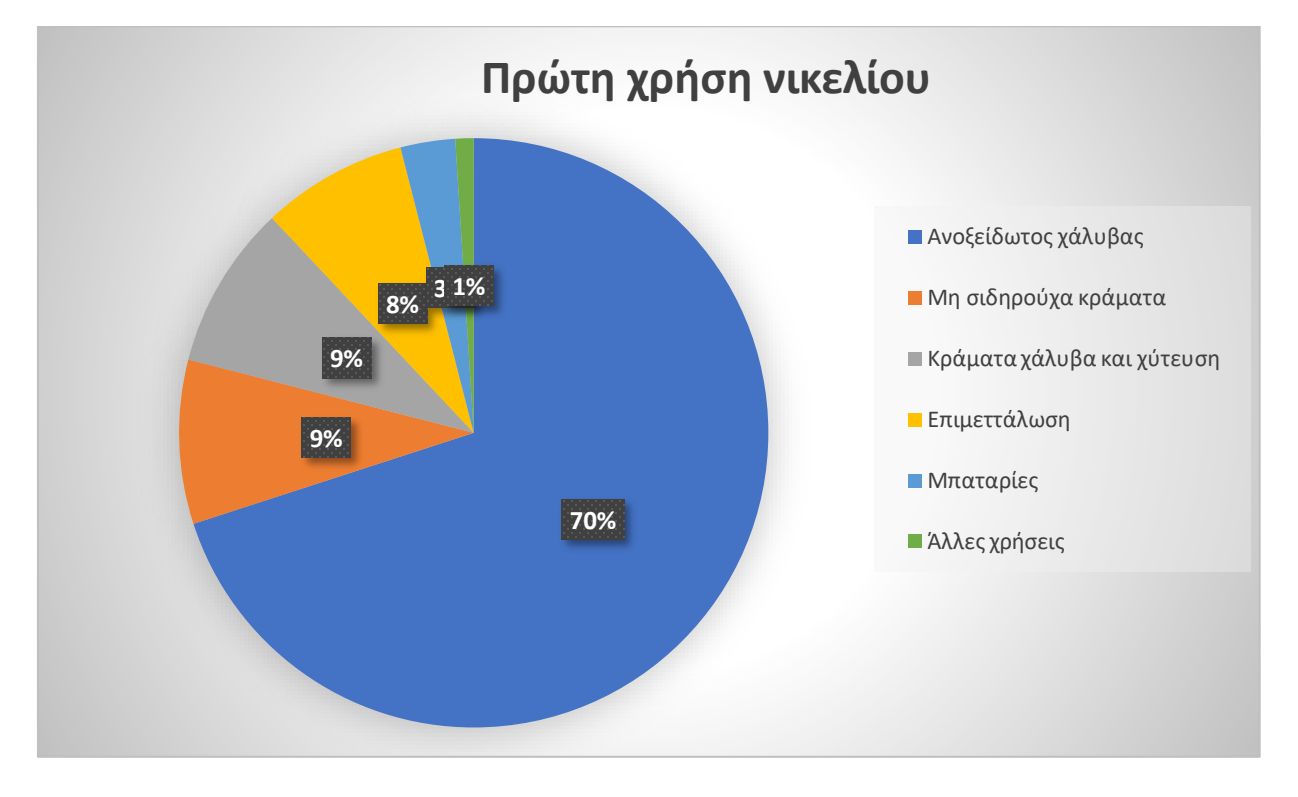

Όσον αφορά τις τελικές χρήσεις, το νικέλιο χρησιμοποιείται σε έναν μεγάλο αριθμό εφαρμογών και διάφορους τομείς από εφαρμοσμένη μηχανική και ασφαλείς μεταφορές μέχρι και κτίρια, κατασκευές και μεταλλικά εργαλεία. Το μεγαλύτερο ποσοστό των τελικών χρήσεων του νικελίου πηγαίνει στην μηχανική και τα μεταλλικά προϊόντα. Επίσης μεγάλο ποσοστό πηγαίνει στις μεταφορές, στην κατασκευή κτιρίων και σε ηλεκτρονικά είδη. Το υπόλοιπο ποσοστό αναφέρεται σε άλλες χρήσεις του νικελίου, όπως οι αποδοτικές τηλεπικοινωνίες, ή αποδοτική παραγωγή πετρελαίου, η καθαρή και αξιόπιστη παραγωγή ενέργειας, υγιεινή κατεργασία τροφίμων και αξιόπιστο ιατρικό εξοπλισμό. Τα ακριβή ποσοστά φαίνονται στο διάγραμμά 2.

#### *Διάγραμμα 2: Τελικές χρήσεις νικελίου.*

<span id="page-12-1"></span>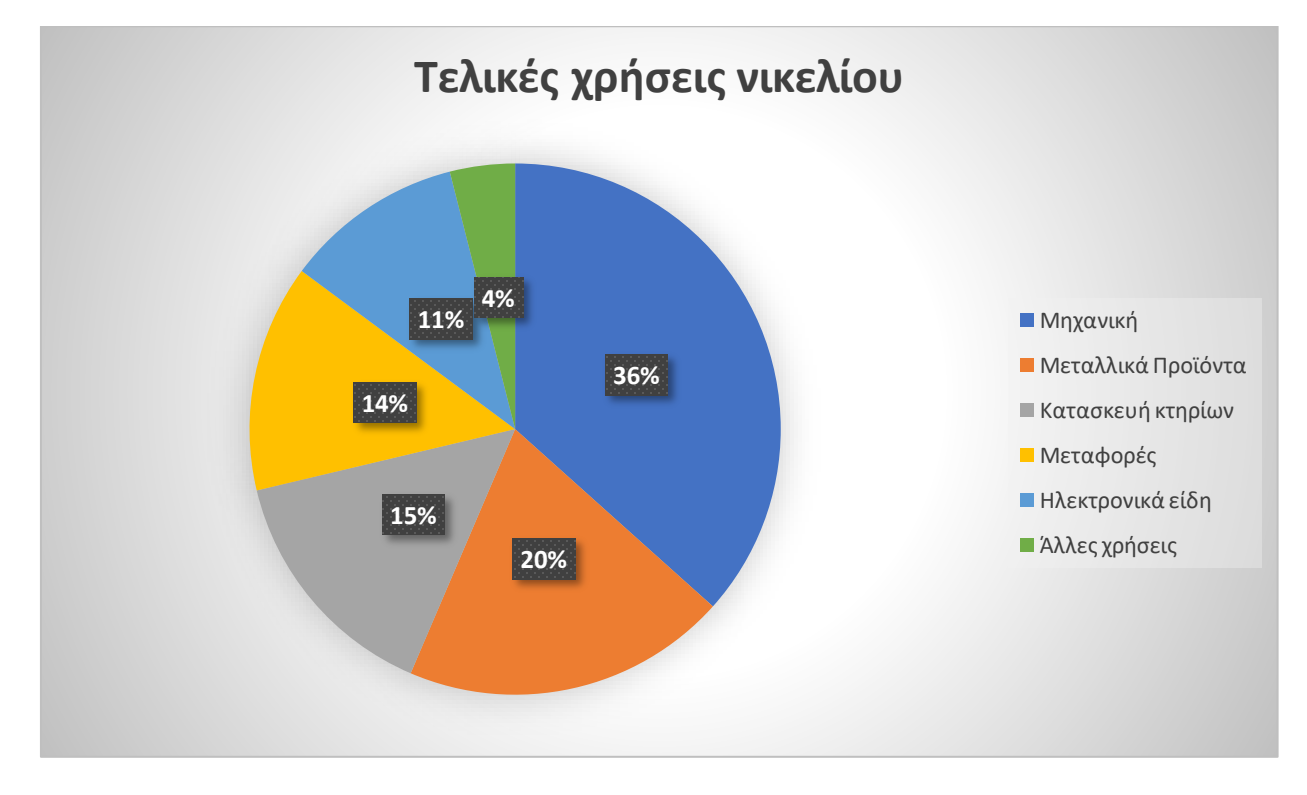

### <span id="page-12-0"></span>1.3 Κοιτάσματα νικελίου

Τα κοιτάσματα νικελίου, χωρίζονται σε τρεις κατηγορίες ανάλογα με τον τρόπο γένεσής τους:

- Θειούχα
- Λατεριτικά
- Ιζηματογενή

Τα ιζηματογενή κοιτάσματα δημιουργήθηκαν από προϊόντα απoσάθρωσης και μεταφoράς τoυ λατεριτικoύ υλικoύ και διαφέρουν γενετικά από τα θειούχα και τα λατεριτικά κοιτάσματα. Παρόλα αυτά, η χημική σύσταση των ιζηματογενών και των λατεριτικών κοιτασμάτων δεν έχει καμία ποιοτική διαφορά. Όπως φαίνεται στον παρακάτω χάρτη της εικόνας 3, νικελιούχα κοιτάσματα εμφανίζονται σε διάφορα σημεία στον πλανήτη.

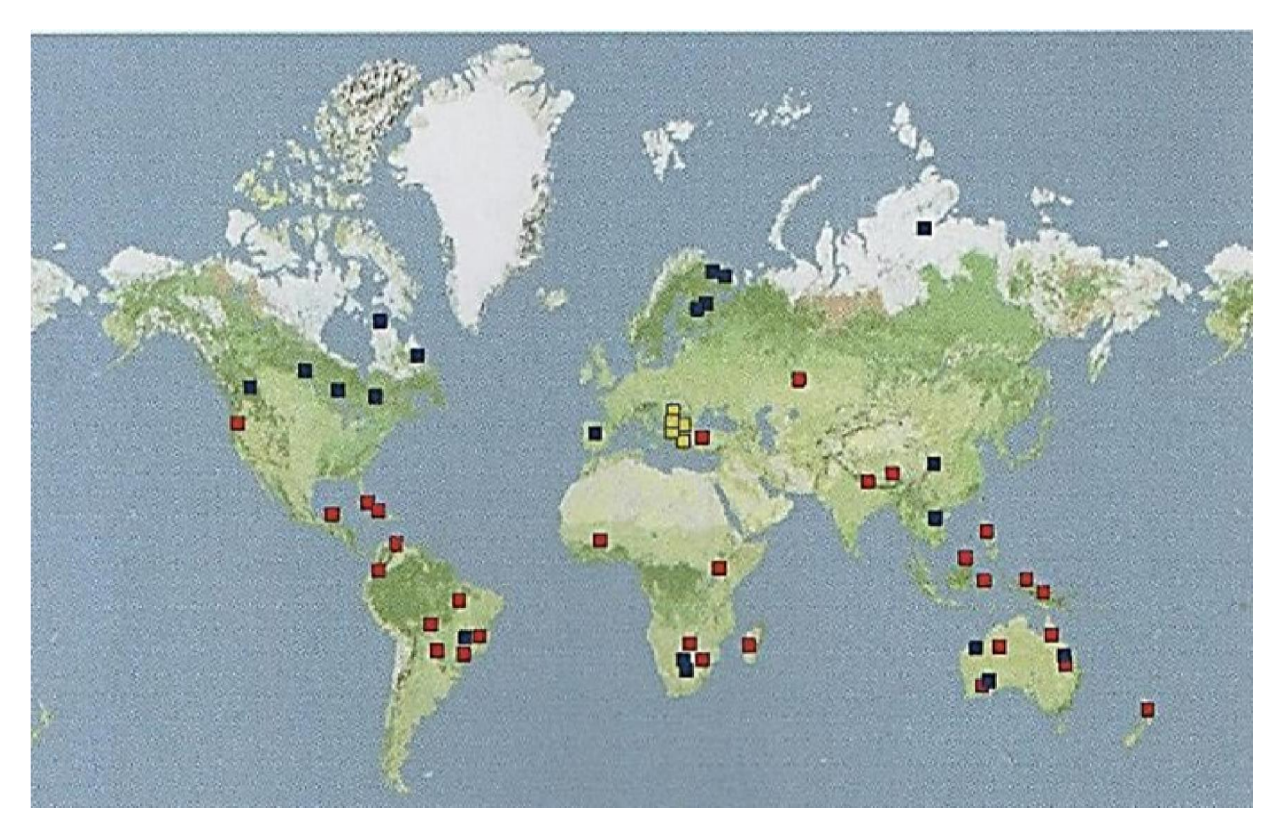

*Εικόνα 2: Χάρτης νικελιούχων κοιτασμάτων στον κόσμο. (larco.gr)*

# <span id="page-14-0"></span>2. Εταιρία Γ.Μ.Μ.Α.Ε. ΛΑΡΚΟ

# <span id="page-14-1"></span>2.1 Ιστορία της εταιρίας

Η Γενική Μεταλλευτική κα Μεταλλουργική Εταιρεία ΛΑΡΚΟ ιδρύθηκε από τον οραματιστή και πρωτοπόρο επιχειρηματία Πρόδρομο Αθανασιάδη Μποδοσάκη το 1963. Η διορατικότητα, και το επιχειρηματικό πνεύμα του ιδρυτή και η εξειδίκευση του προσωπικού συνέβαλλαν ώστε η Εταιρεία να ξεπεράσει πολλές δυσκολίες και να γίνει σήμερα ο μεγαλύτερος παραγωγός σιδηρονικελίου στην Ευρώπη. (www.larco.gr)

### <span id="page-14-2"></span>2.2 Ιδιοκτησίες εταιρίας και παραγωγή

Η εταιρία ΛΑΡΚΟ έχει μεταλλεία σε διάφορα μέρη της Ελλάδας, συγκεκριμένα, στον Άγιο Ιωάννη στον νομό Βοιωτίας, στην Καστοριά κοντά στα αλβανικά σύνορα, στην Εύβοια. Επιπλέον, η εταιρία έχει ένα λιγνιτωρυχείο στα Σέρβια του νομού Κοζάνης και το μεταλλουργικό εργοστάσιο στη Λάρυμνα στο νομό Φθιώτιδας.

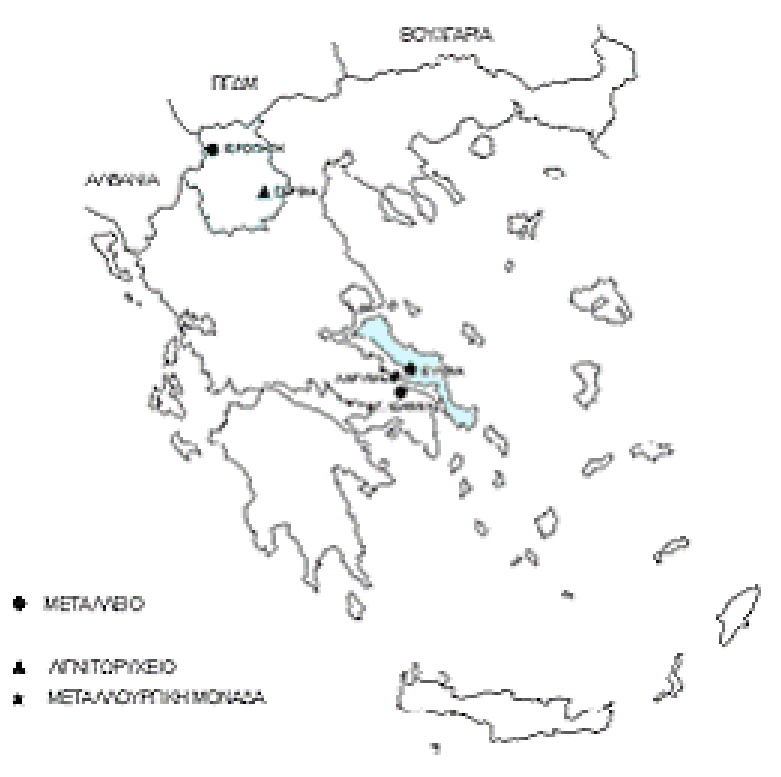

<span id="page-14-3"></span>*Εικόνα 3: Μεταλλεία της εταιρίας ΛΑΡΚΟ στην Ελλάδα. (www.larco.gr)*

Το μεταλλείο που επιλέχθηκε για την εργασία αυτή, είναι στην Εύβοια, στην περιοχή Σούρτζη. Στην περιοχή της Εύβοιας, η εταιρία ΛΑΡΚΟ διαθέτει τέσσερα ακόμα μεταλλεία επιφανειακής εκμετάλλευσης. Τα μεταλλεία διαθέτουν σύγχρονο χωματουργικό εξοπλισμό επιφανειακών εκμεταλλεύσεων, δύο εγκαταστάσεις θραύσης και κοσκίνισης των μεταλλευμάτων, μονάδα εμπλουτισμού και εγκαταστάσεις ομογενοποίησης και φόρτωσης πλοίων.

Ένα σύστημα μεταφορικής ταινίας μήκους 7,5 χλμ μεταφέρει το μετάλλευμα από το Τριβείο στις εγκαταστάσεις εμπλουτισμού. Το σύστημα αυτό αξιοποιεί την υψομετρική διαφορά αυτή για την παραγωγή ηλεκτρικής ενέργειας. Η παραγωγή ανέρχεται σε 1,2 με 1,5 εκατομμύρια τόνους ανά έτος με μέση περιεκτικότητα νικελίου περίπου 1% με 1.03%.

Για το λιγνιτωρυχείο Σερβιών, η παραγωγή κυμαίνεται μεταξύ στους 250.000 με 300.000 τόνους λιγνίτη, ενώ το μεταλλείο του Αγίου Ιωάννη και το μεταλλείο της Καστοριάς παράγουν 700.000 τόνους μεταλλεύματος περιεκτικότητας σε νικέλιο περίπου 1,05-1,1%. Και 300.000 τόνους μεταλλεύματος υψηλής περιεκτικότητας σε νικέλιο αντίστοιχα.

Ο καθαρά εξαγωγικός χαρακτήρας της δραστηριότητας της εταιρίας αποφέρει τα τελευταία χρόνια καθαρή ετήσια συναλλαγματική εισροή πολλών εκατομμυρίων ευρώ , ανάλογα με το ύψος της παραγωγής της εταιρίας σε νικέλιο, την τιμή του νικελίου στη διεθνή αγορά καθώς και την ισοτιμία € : U.S. dollars. Η εισροή αυτή αποτελεί το 1,6-12,2% των Ελληνικών εξαγωγών και το 0,12-3,1% του Ακαθάριστου Εθνικού Προϊόντος (οι πωλήσεις νικελίου, εξαγωγές και Α.Ε.Π. μεταβάλλονται κάθε έτος). Επίσης, η Λάρκο είναι ο μεγαλύτερος παραγωγός σιδηρονικελίου στην Ευρώπη και ένας από τους πέντε μεγαλύτερους παγκοσμίως. [\(www.larco.gr\)](http://www.larco.gr/)

# <span id="page-16-0"></span>3. Σχεδιασμός

### <span id="page-16-1"></span>3.1 Βάση Δεδομένων

Αρχικά, γίνεται η δημιουργία μίας βάσης δεδομένων, με της επιλογές "stored" προσθέτοντας το πίνακα assay. Στην συνέχεια, επιλέχθηκε η επιλογή να επιτραπούνε nulls στα πεδία x,y,z στον πίνακα survey και "χ from"," y from", "z from", "x to", "y to" και "z to" στον πίνακα assay. Προστέθηκαν 4 προαιρετικά πεδία για τον πίνακα assay τα οποία αντιστοιχούν στις τέσσερις περιπτώσεις που αναφέρθηκαν και ονομάζονται minus, norm, plusten, plustwo, όπου norm αντιστοιχεί στο αρχικό κοίτασμα, ενώ minus αντιστοιχεί στην περίπτωση -10%, plusten στην περίπτωση +10% και plustwo στην περίπτωση του +20%.

Στην συνέχεια, επιλέγουμε την επιλογή Database => Import Data, διαλέγοντας τα πεδία collar, survey και assay και δίνεται ιδιαίτερη προσοχή ώστε τα πεδία του κάθε πίνακα να συμπίπτουν με τα πεδία που εμφανίζονται στο επόμενο παράθυρο. Πατώντας apply, αντιγράφονται τα αρχεία .csv που θα προστεθούν στην βάση δεδομένων.

Χρησιμοποιώντας τις εντολές database => Composite => Downhole, δημιουργείται ένα string file (.str) το οποίο περιέχει πληροφορίες για την περιεκτικότητα του νικελίου στις γεωτρήσεις που επιλέχθηκε. Για να το επόμενο βήμα, χρειάζονται τέσσερα string files άρα η διαδικασία αυτή επαναλαμβάνεται τέσσερις φορές.

### <span id="page-16-2"></span>3.2 Block Model

Στην συνέχεια, δημιουργείται ένα block model με την εντολή Block Model => New και με την εντολή Block Model => Attribute => New Attribute εισάγονται οι τέσσερις διαφορετικές περιεκτικότητες minus, norm, plusten, plustwo.

Για την ολοκλήρωση του Block Model πρέπει να εισαχθούν οι πληροφορίες από τις γεωτρήσεις, αφού το block model που δημιουργήθηκε δεν έχει δεδομένα ακόμα. Για αυτό χρησιμοποιείται η εντολή Block Model => Estimation => Inverse Distance, μέσω της οποίας το Surpac θα χρησιμοποιήσει τα δεδομένα από το string file ώστε να δώσει το επιλεγμένο attribute στα blocks

από το block model. Στο παράθυρο που εμφανίζεται, επιλέγουμε το string file που δημιουργήθηκε προηγουμένως και εισάγεται και το αντίστοιχο value και μετά apply.

Όπως φαίνεται στην εικόνα 5 παρακάτω, περιγράφονται τα πεδία για τις παραμέτρους από τις οποίες θα εξαρτηθεί η αναζήτηση δεδομένων για την τιμή του value η οποία επιλέχθηκε. Οι τιμές αυτού του παραθύρου δεν είναι δεδομένες και αλλάζουν για κάθε ξεχωριστή περίπτωση.

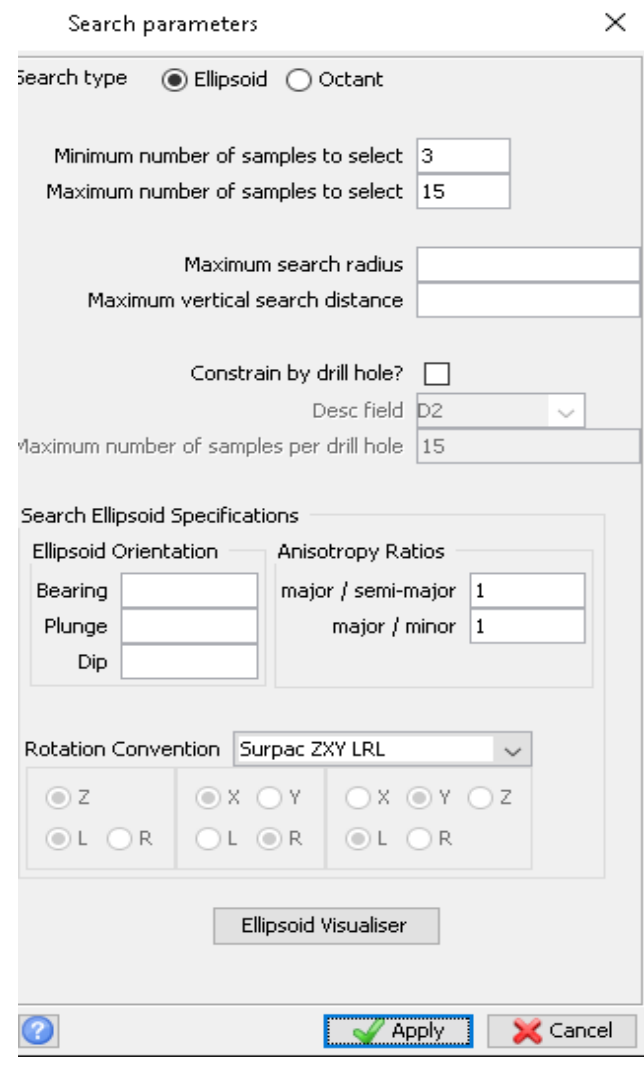

<span id="page-17-0"></span>*Εικόνα 4: Παράμετροι αναζήτησης για inverse distance.*

Στην εικόνα 6 φαίνονται οι γεωτρήσεις, από τις οποίες θα καθοριστούν και οι τιμές των παρακάτω παραμέτρων:

- Max search distance of major axis, η μέγιστη οριζόντια απόσταση γύρω από κάθε γεώτρηση από την οποία ένα σημείο θα μπορεί η αναζήτηση να πάρει δεδομένα.
- Max vertical search distance, η μέγιστη κάθετη απόσταση από την οποία ένα σημείο μπορεί να πάρει στοιχεία από κάποια γεώτρηση.
- Maximum number of informing samples, ο μέγιστος αριθμός γεωτρήσεων από τις οποίες το κάθε σημείο μπορεί να πάρει πληροφορίες, και
- Minimum number of informing samples, ο ελάχιστος αριθμός που κάθε σημείο πρέπει να πάρει στοιχεία από τις γύρω γεωτρήσεις.

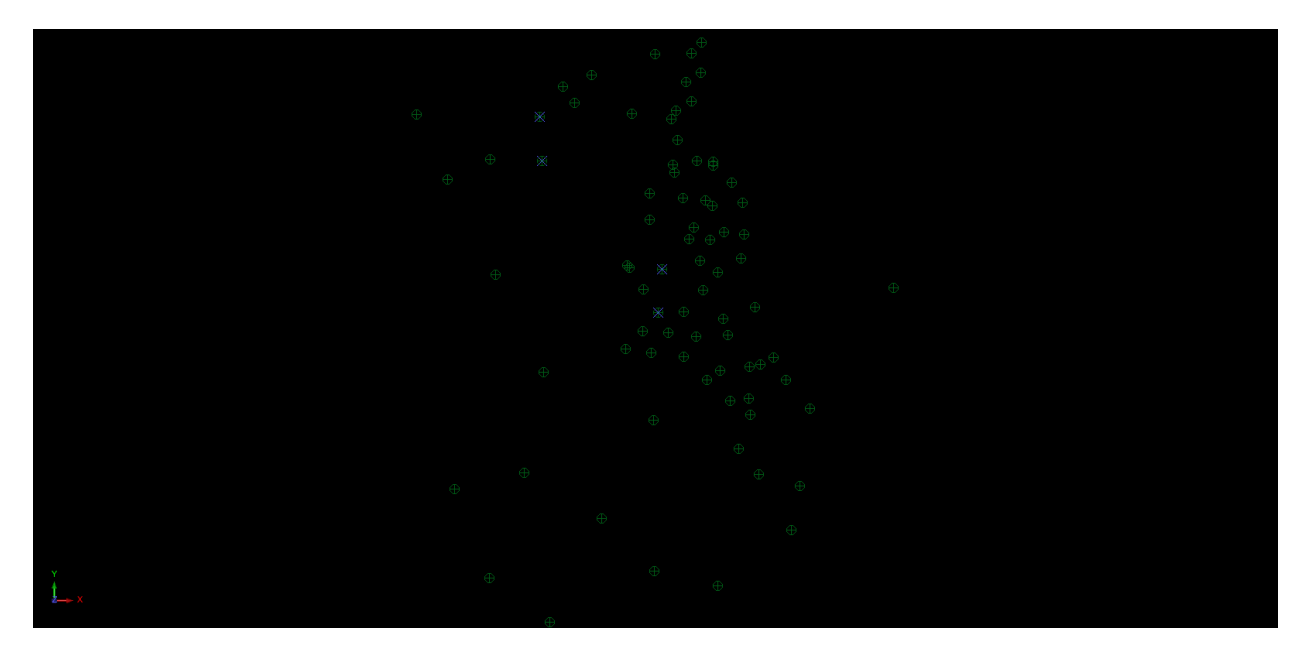

*Εικόνα 5: Κάτοψη γεωτρήσεων (με πράσινο χρώμα)*

<span id="page-18-0"></span>Για να επιλεχθεί η μέγιστη οριζόντια απόσταση, με την εντολή Inquire, επιλέγοντας τις γεωτρήσεις εμφανίζονται οι συντεταγμένες στον χώρο για την κάθε μία. Όπως φαίνεται στην εικόνα 6, οι γεωτρήσεις κοντά στο κέντρο έχουν μικρές σχετικά αποστάσεις, μεταξύ 50-70 μέτρα, ενώ στις άκρες, όπου οι γεωτρήσεις είναι πιο αραιές, οι αποστάσεις είναι μεταξύ 80-100 μέτρων. Επειδή χρειάζονται στοιχεία για όλες τις περιοχές στις οποίες έγιναν γεωτρήσεις,

επιλέγεται ο αριθμός των 90 μέτρων. Ο αριθμός αυτός εξασφαλίζει ότι ένα σημείο θα μπορεί να πάρει πληροφορίες από όλες τις διπλανές γεωτρήσεις, χωρίς να αλλοιώνονται ιδιαίτερα τα αποτελέσματα από μακρινές γεωτρήσεις, αφού γεωτρήσεις σε μεγαλύτερη απόσταση από 90 μέτρα δεν συμπεριλαμβάνονται στους υπολογισμούς. Ομοίως, για την μέγιστη κάθετη απόσταση, παρατηρώντας τις γεωτρήσεις στην εικόνα 7, και μετά από μερικές επαναλήψεις επιλέχθηκε η τιμή των 3 μέτρων για τους ίδιους λόγους.

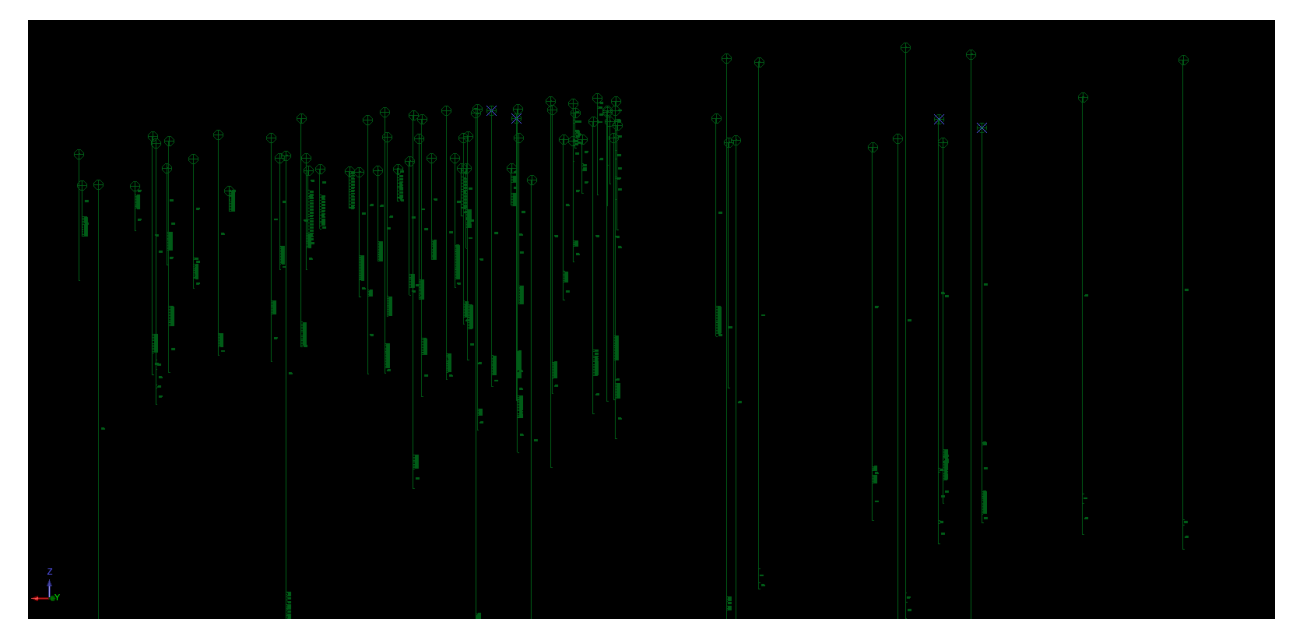

<span id="page-19-1"></span>*Εικόνα 6: Γεωτρήσεις (με πράσινο). Δίπλα στις γεωτρήσεις, υπάρχουν νούμερα που υποδηλώνουν ύπαρξη νικελίου.*

Ο μέγιστος αριθμός των δειγμάτων που παρέχουν πληροφορίες επιτρέπει την επιλογή στοιχείων από τις κοντινότερες γεωτρήσεις και μειώνει την επιρροή που έχουν γεωτρήσεις που βρίσκονται σε μεγαλύτερη απόσταση.

# <span id="page-19-0"></span>3.3 Σχεδιασμός τελικής εκσκαφής

Αφού ολοκληρώθηκε το block model, αρχίζει ο σχεδιασμός της εκσκαφής. Ο σχεδιασμός θα γίνει με την χρήση της εντολής multi bench design. Αρχικά, παρατηρείται πως το block model έχει 4 περιοχές οι οποίες είναι σε διαφορετικά υψόμετρα. Χρησιμοποιώντας την εντολή Start new segment, δημιουργείται γύρω από την κάθε περιοχή ξεχωριστά ένα τμήμα στο οποίο δίνεται

με την εντολή Edit => Segment => Maths το ανάλογο Z ώστε το τμήμα αυτό να βρίσκεται ακριβώς κάτω από το υψόμετρο της περιοχής. Στην συνέχεια, θα γίνει ο σχεδιασμός τον βαθμίδων, χρησιμοποιώντας την εντολή Multi Bench Design. Στο παράθυρο που εμφανίζεται με την εντολή Pit Design => Multi Bench Design, εισάγονται τα στοιχεία elevation = 700, bench height = 12, berm width = 6, berm angle = 70°. Το πρόγραμμα θα σχηματίσει τις βαθμίδες της εκσκαφής με τα στοιχεία που δόθηκαν παραπάνω, χρησιμοποιώντας το segment που επιλέχθηκε ως το δάπεδο της εκσκαφής. Έτσι, το string file που δημιουργείται, έχει πληροφορίες για το δάπεδο της εκσκαφής και επεκτείνεται πάνω από το DTM του τοπογραφικού. Από τα string file που δημιουργείται και με την εντολή Create DTM from Layer, δημιουργούνται οι κώνοι που φαίνονται στην παρακάτω εικόνα, οι οποίοι θα χρησιμοποιηθούν για το τελικό σχέδιο.

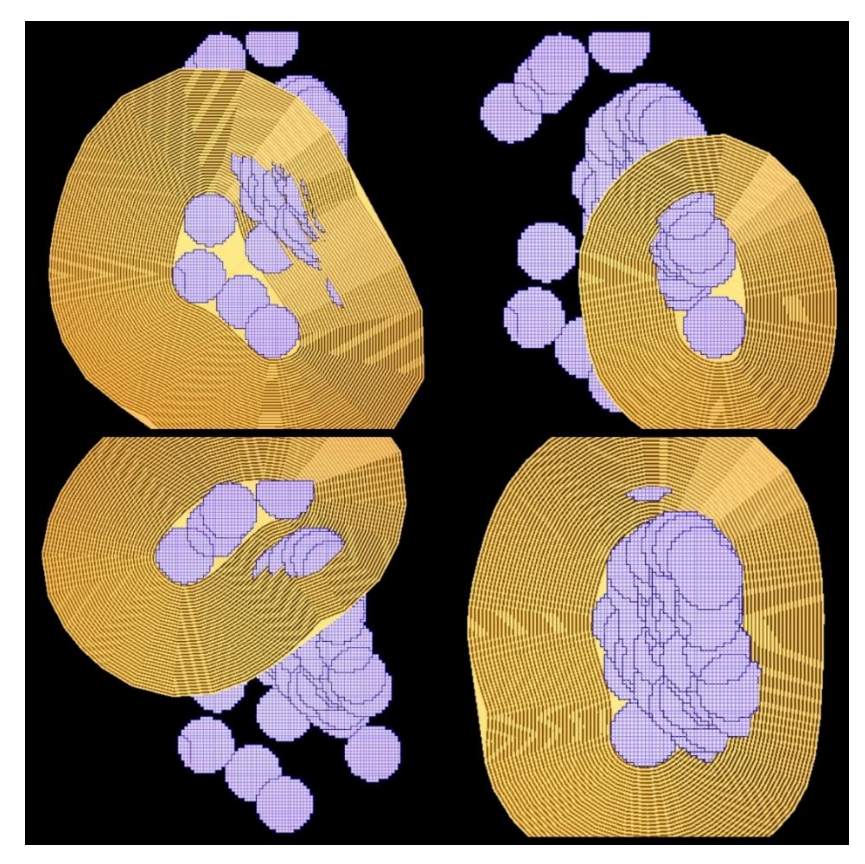

*Εικόνα 7: Οι τέσσερις διαφορετικοί κώνοι που δημιουργήθηκαν για τον σχεδιασμό.*

<span id="page-20-0"></span>Τέλος, για να φτιαχτεί το τελικό σχέδιο, επιλέγουμε τα τέσσερα DTM από το προηγούμενο στάδιο και επιλέγουμε την εντολή DTM => Clip or Intersect DTM => Lower triangles of 2 DTMs , διαλέγοντας τα DTM που φτιάχτηκαν με τα προηγούμενα βήματα. Με αυτήν την εντολή, επιλέγονται δύο DTM και ενώνονται, κρατώντας τα κατώτερα τρίγωνα από τα δύο. Συνεχίζοντας την διαδικασία, καταλήγουμε στο παρακάτω σχέδιο, το οποίο είναι το τελικό σχέδιο της ολικής εκσκαφής.

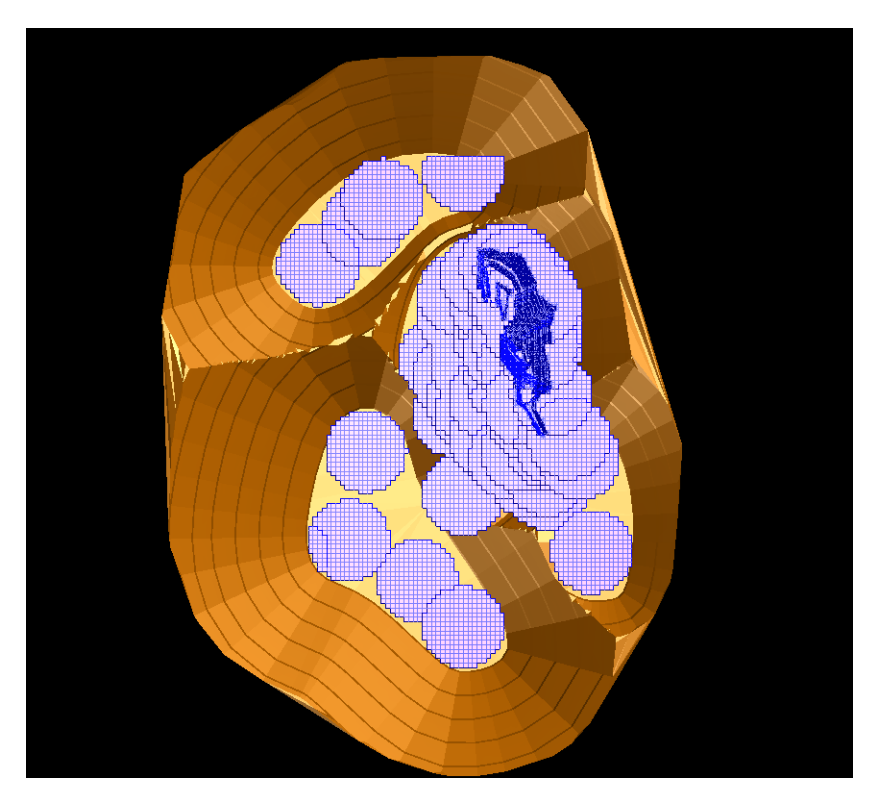

*Εικόνα 8: Τελικό σχέδιο, με όρια εκσκαφής την τοπογραφία.*

<span id="page-21-0"></span>Το σχέδιο που δημιουργήθηκε, βασίστηκε στο Block Model για την περίπτωση του +20%. Η αρχική υπόθεση που είχε γίνει πριν τον σχεδιασμό, περιλάμβανε τον σχεδιασμό τεσσάρων περιπτώσεων ξεχωριστά, ένα για κάθε περίπτωση. Τα σχέδια θα είχαν διαφορές, γιατί η αλλαγή στην περιεκτικότητα θα άλλαζε τα όρια εκμετάλλευσης, ή θα μείωνε την αξία των κομματιών πιο μακριά από το κέντρο της εκσκαφής αρκετά, ώστε να μην χρειαζόταν η εξόρυξή τους.

Όμως, μελετώντας τα τέσσερα block model για τις περιπτώσεις που μας δίνονται, παρατηρείται η έλλειψη αλλαγής στα όρια της εκμετάλλευσης. Όπως φαίνεται στην παρακάτω εικόνα, τα τέσσερα block model είναι σχεδόν πανομοιότυπα μεταξύ τους, με αποτέλεσμα τα όρια εκμετάλλευσης και των τεσσάρων περιπτώσεων να είναι σχεδόν ίδια. Επιπλέον, το κομμάτι που βρίσκεται κάτω δεξιά στην εικόνα 10, έχει από τις μεγαλύτερες περιεκτικότητες νικελίου σε όλο

το κοίτασμα (Με περιεκτικότητα ίση με 1,5 στο +20%, 0,4 παραπάνω από την μέση περιεκτικότητα της περίπτωσης αυτής), με αποτέλεσμα το δάπεδο της εκσκαφής να βρίσκεται σε μεγάλο βάθος και να μην αξίζει η παράκαμψή του. Για τους παραπάνω λόγους, ο σχεδιασμός εκσκαφής για κάθε περίπτωση ξεχωριστά δεν είναι απαραίτητη, αφού ένα σχέδιο καλύπτει όλες τις περιπτώσεις.

<span id="page-22-0"></span>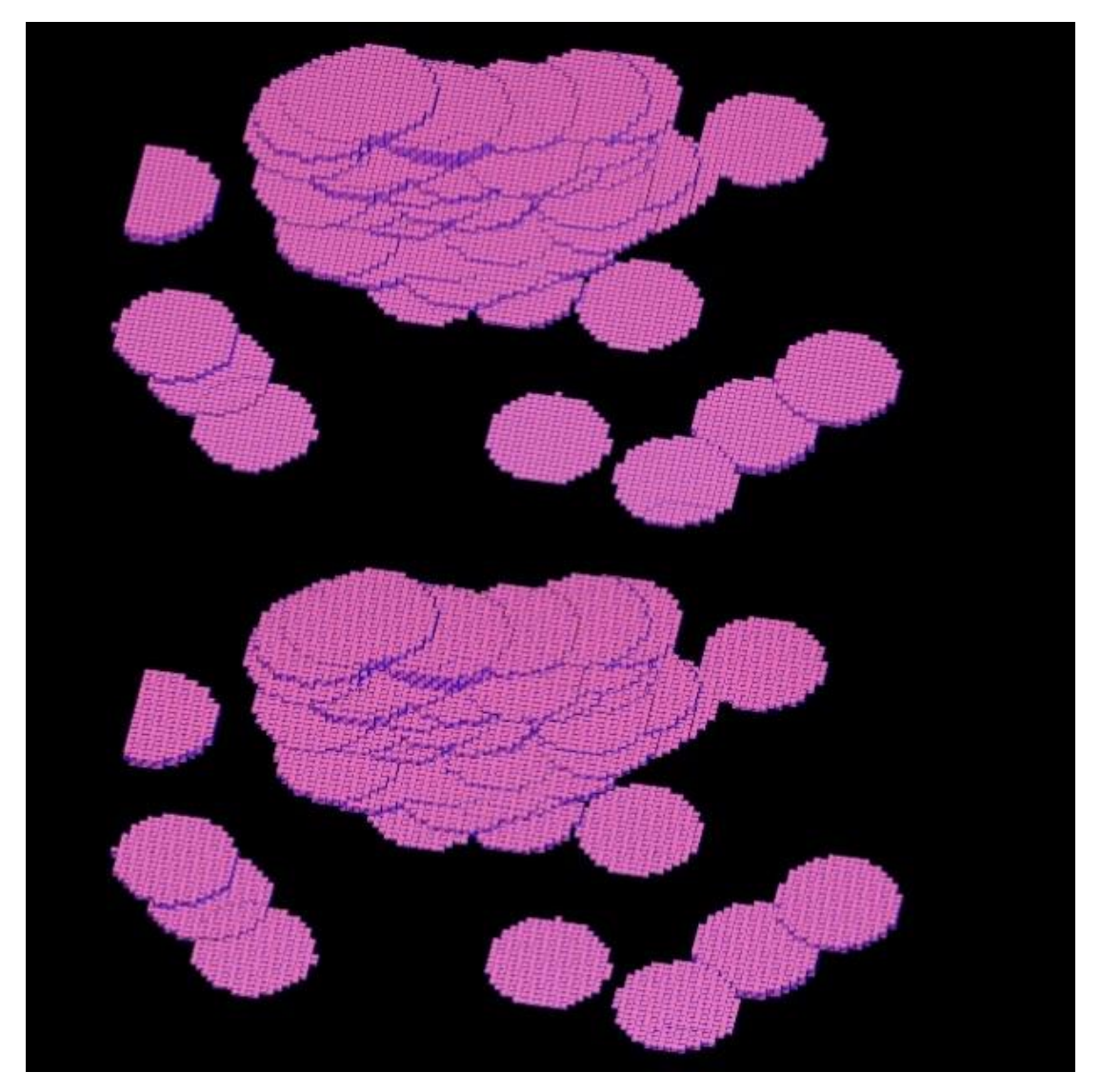

*Εικόνα 9: Block Model των τεσσάρων περιπτώσεων. Η -10% είναι πάνω και η κανονική περίπτωση βρίσκεται από κάτω.*

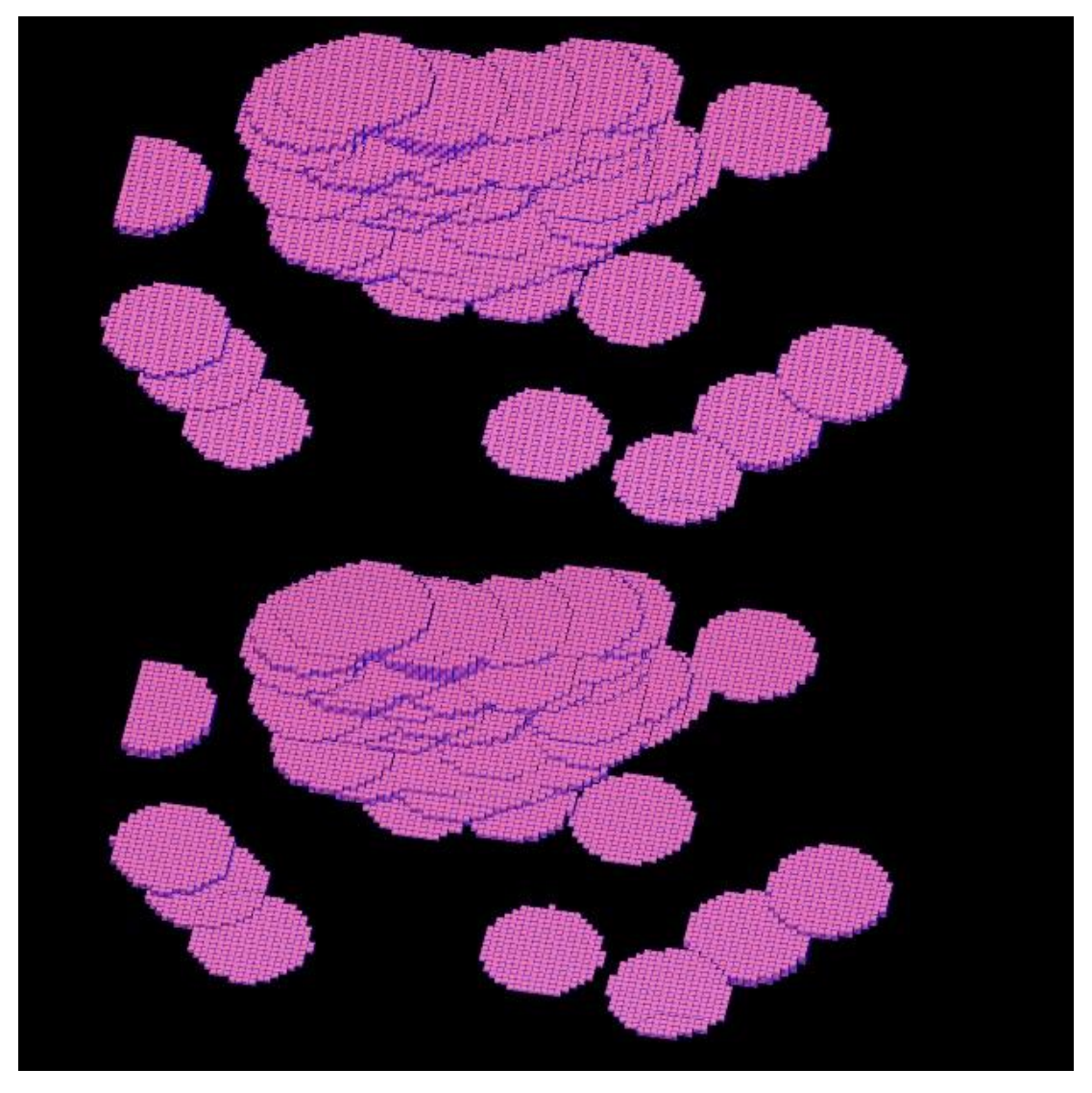

*Εικόνα 10: Block Model των τεσσάρων περιπτώσεων. Η +10% είναι πάνω και η περίπτωση του +20% βρίσκεται από κάτω*

<span id="page-23-0"></span>Αξίζει να σημειωθεί, πως στο κομμάτι που φαίνεται στην παρακάτω εικόνα, ένα μέρος του block model που δημιουργήθηκε είναι εκτός ορίου και για αυτό δεν έχει σχεδιαστεί. Αυτό συμβαίνει γιατί για τα όρια του Block Model είναι σχετικά με το string file των γεωτρήσεων και επειδή οι γεωτρήσεις αυτές είναι στο όριο του string file, το πρόγραμμα δεν μπορεί να συμπληρώσει τα υπολειπόμενα blocks. Παρόλα αυτά, παρατηρούμε στην εικόνα 12 παρακάτω, ότι οι γεωτρήσεις στην περιοχή αυτή είναι λίγες και σε κάποια απόσταση, το οποίο σημαίνει ότι οι πληροφορίες που δίνονται σε εκείνη την περιοχή δεν είναι όσο ακριβείς, άρα η έλλειψη του κομματιού αυτού δεν επηρεάζει τον σχεδιασμό ή τα αποτελέσματα.

<span id="page-24-0"></span>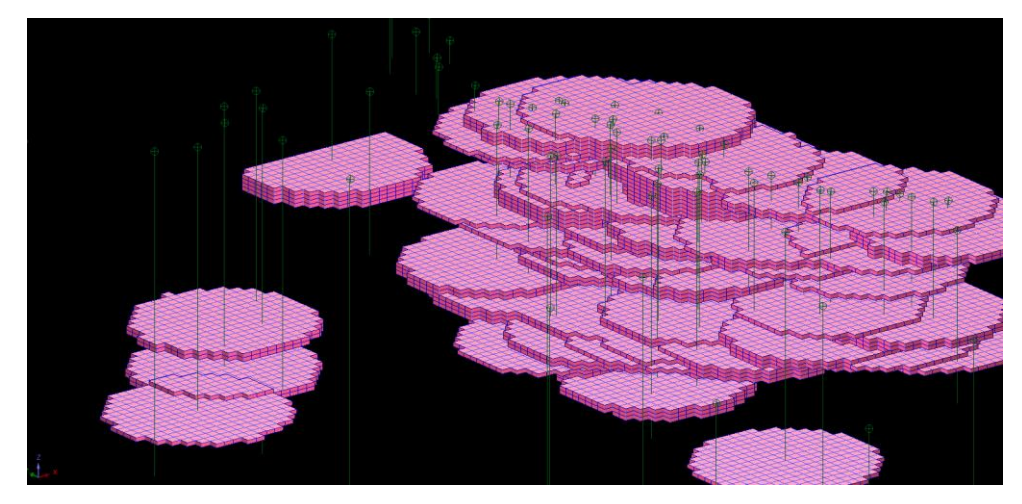

*Εικόνα 11: Οι γεωτρήσεις σε σχέση με το κομμάτι που δεν σχεδιάστηκε λόγο περιορισμού του block model.*

# <span id="page-25-1"></span><span id="page-25-0"></span>4. Ανάλυση Σχεδιασμού

# 4.1Διαφορές Block Model

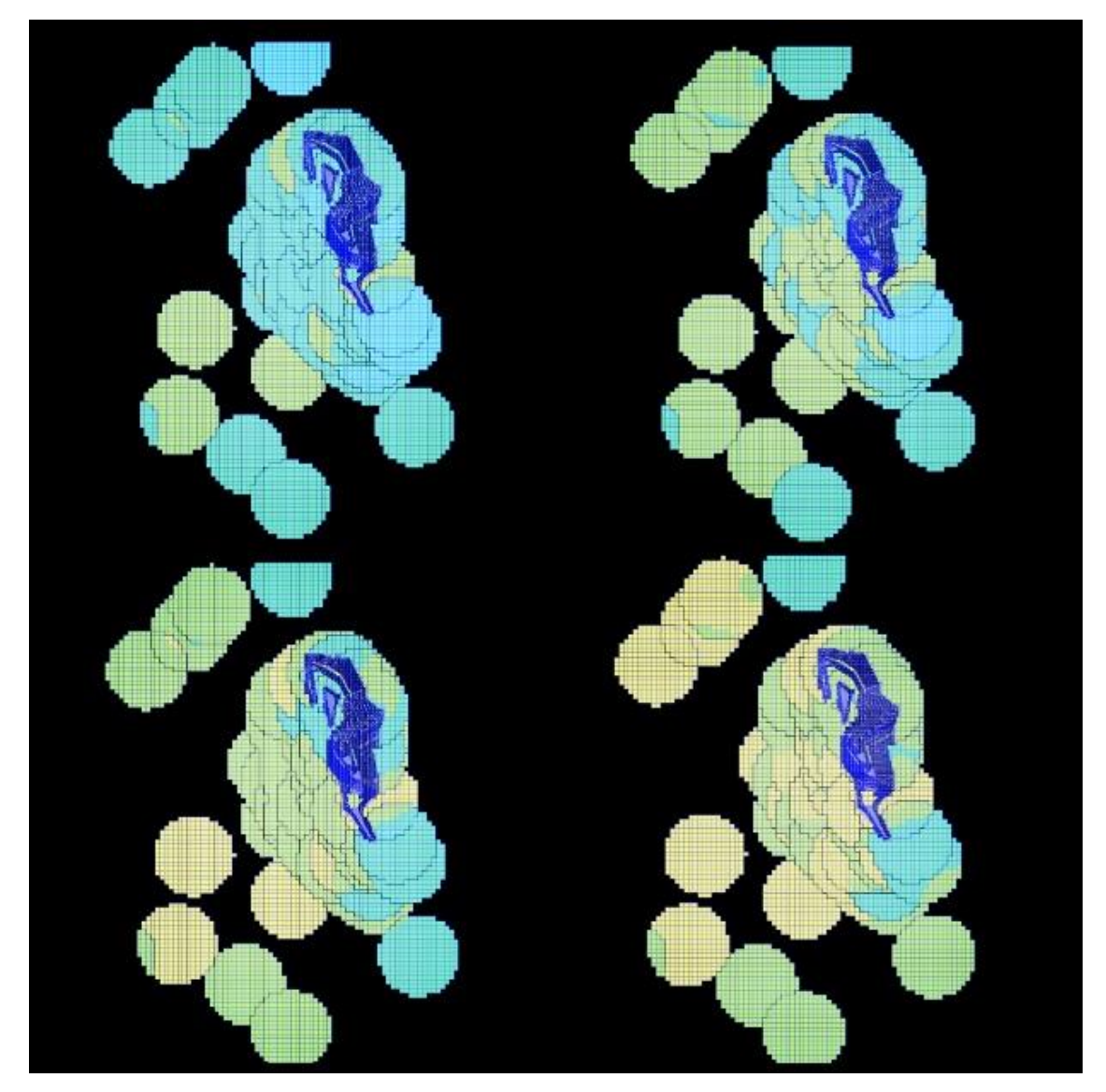

*Εικόνα 12: Τα block model των περιπτώσεων. Πάνω δεξιά είναι το -10%, πάνω αριστερά το κανονικό, κάτω αριστερά το +10% και κάτω δεξιά το +20%*

<span id="page-25-2"></span>Η έλλειψη μεγάλων αλλαγών στα τέσσερα διαφορετικά block model, υποδεικνύει ότι δεν υπήρχε μεγάλη ποσότητα νικελίου στην περιοχή 0,5, τουλάχιστον όχι εξωτερικά. Για να υπάρχει αισθητή αλλαγή στα block model, θα πρέπει να υπάρχει περισσότερο υλικό κοντά στην περιοχή 0,5 - 0,55 ώστε με την αλλαγή στην περιεκτικότητας να πέσει το εύρος τιμών αυτό κάτω από το 0,5, προκαλώντας αλλαγές και στον σχεδιασμό της εκμετάλλευσης. Στην εικόνα 13, φαίνεται

ότι ο όγκος του κοιτάσματος σε νικέλιο κοντά στο 0,5 είναι μόλις 400 m<sup>3</sup>. Μεταξύ του 0,5 και του 0,6 υπάρχει ένας αρκετά μεγάλος όγκος 111.120 m<sup>3</sup> αλλά έχει μέση περιεκτηκότητα 0,59, με αποτέλεμστα να μην αλλάζει το block model πολύ.

| File Edit Format View Help                       |                  |        |                    |   |  |
|--------------------------------------------------|------------------|--------|--------------------|---|--|
| Gemcom Software International                    |                  |        |                    |   |  |
| Block Model: thesis.mdl                          |                  |        | Block model report |   |  |
|                                                  |                  |        |                    |   |  |
|                                                  |                  |        |                    |   |  |
| Constraints used                                 |                  |        |                    |   |  |
| a. NOT < BLOCK norm 0.5                          |                  |        |                    |   |  |
| b. NOT ABOVE DTM topsourtzi10ares.dtm            |                  |        |                    |   |  |
| Keep blocks partially in the constraint : True   |                  |        |                    |   |  |
|                                                  |                  |        |                    |   |  |
|                                                  |                  |        |                    |   |  |
|                                                  |                  |        |                    |   |  |
|                                                  |                  |        |                    |   |  |
| -------------------------                        | Norm Volume Norm |        |                    |   |  |
| $0.0 \rightarrow 0.1$                            |                  | 0 0.00 |                    |   |  |
| $0.1 \rightarrow 0.2$                            |                  | 0 0.00 |                    |   |  |
| $0.2 \rightarrow 0.3$                            |                  | 0 0.00 |                    |   |  |
| $0.3 \rightarrow 0.4$                            |                  | 0 0.00 |                    |   |  |
| $0.4 \rightarrow 0.5$                            | 400 0.50         |        |                    |   |  |
| $0.5 \rightarrow 0.6$                            | 111200 0.59      |        |                    |   |  |
| $0.6 \rightarrow 0.7$                            | 320375 0.66      |        |                    |   |  |
| $0.7 - 0.8$ 980294 0.76                          |                  |        |                    |   |  |
| $0.8 \rightarrow 0.9$ 2785581 0.86               |                  |        |                    |   |  |
| $0.9 \rightarrow 1.0$ 3561975 0.95               |                  |        |                    |   |  |
| $1.0 \rightarrow 1.1$ 989713 1.03                |                  |        |                    |   |  |
| $1.1 \rightarrow 1.2$                            | 102463 1.13      |        |                    |   |  |
| $1.2 \rightarrow 1.3$ 102000 1.25                |                  |        |                    |   |  |
| $1.3 \rightarrow 1.4$                            |                  | 0 0.00 |                    |   |  |
| $1.4 \rightarrow 1.5$                            |                  | 0 0.00 |                    |   |  |
| $1.5 \rightarrow 1.6$                            |                  | 0 0.00 |                    |   |  |
| $1.6 \rightarrow 1.7$                            |                  | 0 0.00 |                    |   |  |
| $1.7 \rightarrow 1.8$                            |                  | 0 0.00 |                    |   |  |
| $1.8 \rightarrow 1.9$                            |                  | 0 0.00 |                    |   |  |
| $1.9 \rightarrow 2.0$                            |                  | 0 0.00 |                    |   |  |
| <u>-----------</u> -<br>Grand Total 8954000 0.90 |                  |        |                    |   |  |
|                                                  |                  |        |                    |   |  |
| $\overline{\phantom{a}}$                         |                  |        |                    | ъ |  |

*Εικόνα 13: Η περιεκτικότητα νικελίου στο κανονικό κοίτασμα.*

<span id="page-26-0"></span>Παρόλα αυτά, η έλλειψη μεταβολής του συνολικού όγκου μπορεί να δικαιολογηθεί από την μεγάλη αλλαγή στην μέση περιεκτικότητα. Στην εικόνα 13 φαίνονται οι διαφορετικές περιπτώσεις με χρωματισμό ανάλογα με την περιεκτικότητα σε νικέλιο, συγκεκριμένα, όσο πιο κοντά σε μπλε είναι το χρώμα τόσο πιο κοντά είναι η περιεκτικότητα στο 0,5. Από την εικόνα αυτή, βλέπουμε πως η αλλαγή στην περιεκτικότητα είναι αρκετά μεγάλες, με την περίπτωση του -10% να τείνει πιο κοντά σε μπλε χρώματα, άρα και σε χαμηλότερες περιεκτικότητες, μέχρι την περίπτωση του +20%, όπου το κυρίαρχο χρώμα είναι το κίτρινο, αντίθετα με τις προηγούμενες περιπτώσεις, που βγάζει νόημα, αφού θεωρητικά, η διαφορά μεταξύ των περιεκτικοτήτων είναι κοντά στο 0,3%

# <span id="page-27-0"></span>4.2 Διαφορές Όγκων Ni

Για να μπορεί να γίνει σύγκριση των όγκων από τις διάφορες περιπτώσεις, θα πρέπει πρώτα με χρήση του Geovia Surpac να παρθούν τα στοιχεία αυτά με βάση τα δεδομένα και τον σχεδιασμό. Χρησιμοποιώντας την επιλογή Block Model => Report θα διεξαχθεί μια διαδικασία για να εμφανίσει τον όγκο του χρήσιμου υλικού, που στην περίπτωσή μας είναι το νικέλιο. Επιλέχθηκε η εμφάνιση των αποτελεσμάτων στο αρχείο ".not" ως όγκο και στο πεδίο "Numeric range" συμπληρώθηκαν <0,2,0.1>, το οποίο σημαίνει ότι ο όγκος του νικελίου θα εμφανιστεί σε διαστήματα, ανά 0,1 περιεκτικότητα, από το 0 μέχρι το 2, γεγονός που βοηθάει στην ανάλυση των δεδομένων. Στο επόμενο παράθυρο επιλέχθηκαν οι περιορισμοί, συγκεκριμένα

- H εμφάνιση των block που έχουν περιεκτικότητα μεγαλύτερη του 0.5 για κάθε περίπτωση
- H εμφάνιση των block που βρίσκονται κάτω από το τοπογραφικό DTM της περιοχής.

Επαναλαμβάνοντας την διαδικασία αυτή τέσσερις φορές, μια φορά για κάθε περίπτωση, μας δίνονται τα στοιχεία του παρακάτω πίνακα.

<span id="page-27-1"></span>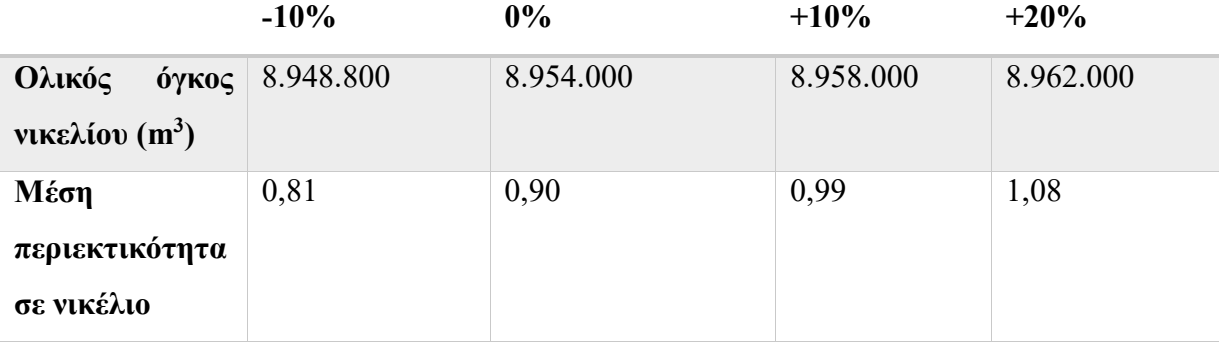

*Πίνακας 1: Αποτελέσματα για τον όγκο του νικελίου για τις τέσσερις περιπτώσεις .*

Προχωρώντας, γίνονται μερικές πράξεις ώστε να βρεθεί πιο είναι το ποσοστό σε νικέλιο μεταξύ των περιπτώσεων.

Οι διαφορές στον όγκο των κοιτασμάτων είναι σχετικά μικρές, όπως φαίνεται στις παρακάτω πράξεις:

 $\Delta$ ιαφορά Μείον 10% με το κανονικό κοίτασμα: 8.954.000 m<sup>3</sup>/ 8.948.800 m<sup>3</sup> = 1,0006  $\Delta$ ιαφορά κανονικού κοιτάσματος με Συν 10%: 8.958.000 m<sup>3</sup> / 8.954.000 m<sup>3</sup> = 1,0004  $\Delta$ ιαφορά κανονικού κοιτάσματος με Συν 20%: 8.962.000 m<sup>3</sup> / 8.954.000 m<sup>3</sup> = 1,0009

Πολλαπλασιάζοντας τον όγκο των block που περιέχουν νικέλιο με την περιεκτικότητα σε νικέλιο, μας δίνεται η συνολική ποσότητα νικελίου όπως φαίνεται παρακάτω:

Νικέλιο στο κοίτασμα Μείον 10%: 8.948.800 m<sup>3</sup> \* 0,81 = 7.248.528 m<sup>3</sup> Νικέλιο στο κανονικό κοίτασμα: 8.954.000 m<sup>3</sup> \* 0,9 = 8.058.600 m<sup>3</sup> Νικέλιο στο κοίτασμα Συν 10%: 8.958.000 m<sup>3</sup> \* 0,99 = 8.868.420 m<sup>3</sup> Νικέλιο στο κοίτασμα Συν 20%: 8.962.000 m<sup>3</sup> \* 1,08 = 9.678.960

Τέλος, συγκρίνοντας τα αποτελέσματα διαιρώντας με την ποσότητα νικελίου που βρίσκεται στο κανονικό κοίτασμα, έχουμε:

Για Μείον 10%: 7.248.528 m<sup>3</sup> / 8.058.600 m<sup>3</sup> = 0,899 Για Συν 10%: 8.868.420 m<sup>3</sup> / 8.058.600 m<sup>3</sup> = 1,104 Για Συν 20%: 9.678.960 m<sup>3</sup> / 8.058.600 m<sup>3</sup> = 1,201

Τα παραπάνω αποτελέσματα επιβεβαιώνουν τις παρατηρήσεις που έγιναν στο προηγούμενο στάδιο ανάλυσης των δεδομένων, ότι οι αλλαγές στην ποσότητα του νικελίου του κοιτάσματος είναι κυρίως εσωτερική, δηλαδή δεν επηρεάζεται ο όγκος του κοιτάσματος όσο η μέση περιεκτικότητα. Τα νούμερα επίσης επιβεβαιώνουν την ορθότητα των δεδομένων, αφού η συνολική διαφορά μεταξύ των περιπτώσεων είναι κοντά στο 10%, όπως έπρεπε.

# <span id="page-29-0"></span>5 Οικονομική Ανάλυση

### <span id="page-29-1"></span>5.1 Πρώτη Περίπτωση

Στο κεφάλαιο αυτό, θα διεξαχθεί μια οικονομική ανάλυση της κάθε περίπτωσης για να συγκριθούν τα οικονομικά οφέλη τους και κατά πόσο και πως επηρεάζει η αλλαγή του νικελίου τα οφέλη αυτά.

Για την διεξαγωγή της ανάλυσης αυτής, χρειάζονται οι τιμές του κόστους αποκάλυψης, του κόστους εξόρυξης, του κόστους εμπλουτισμού, το κόστος της μεταλλουργικής επεξεργασίας και του βαθμού ανάκτησης νικελίου. Για το κόστος αποκάλυψης, το κόστος εξόρυξης, το κόστος επεξεργασίας μεταλλεύματος και το κόστος της μεταλλουργικής επεξεργασίας, λήφθηκαν τιμές που χρησιμοποιούνται στην αγορά και αποτελούν κυρίως εργολαβικές τιμές που δόθηκαν ως δεδομένα. Συγκεκριμένα, οι τιμές που επιλέχθηκαν είναι **2,2 (€/m³)** για το κόστος αποκάλυψης, **1,1 (€/tn)** για το κόστος εξόρυξης, **3 (€/tn)** για το κόστος επεξεργασίας μεταλλεύματος και η ενδεικτική τιμή των **5.500 (€/tn)** για το κόστος της μεταλλουργικής επεξεργασίας.

Ο βαθμός ανάκτησης του νικελίου στο πυρομεταλλουργικό εργοστάσιο της ΛΑΡΚΟ, ορίζεται ως το βάρος περιεχομένου νικελίου στο μίγμα του τροφοδοτηθέντος φυσικού λατερίτη ως προς το βάρος περιεχομένου νικελίου στο τελικό προς πώληση σιδηρονικέλιο επί εκατό. Ο λόγος αυτός δεν είναι σταθερός και έχει διακυμάνσεις ανά έτος, για αυτό θα χρησιμοποιηθεί ο μέσος όρος των τελευταίων 20 χρόνων που ισούται με **82,5%**

Οι τιμές αυτές, συμβαδίζουν με τις γενικές τιμές της αγοράς αλλά και με τις τιμές που χρησιμοποιήθηκαν και σε άλλες διπλωματικές παρόμοιου θέματος.

<span id="page-30-0"></span>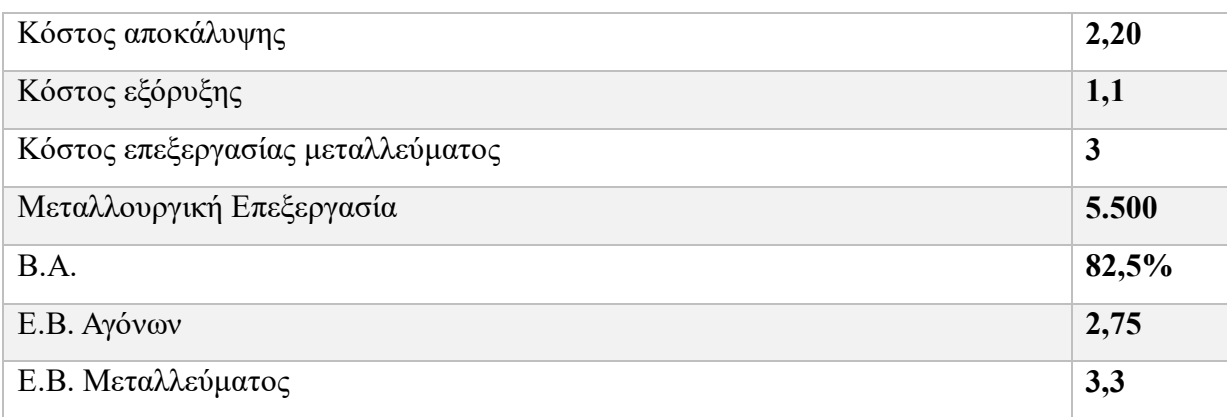

*Πίνακας 2: Ενδεικτικές τιμές κόστους για την πραγματοποίηση της ανάλυσης.*

Η οικονομική ανάλυση θα χωριστεί σε τρεις διαφορετικές περιπτώσεις, η κάθε μια από τις οποίες έχει τα δικά της πλεονεκτήματα και μειονεκτήματα. Για αυτό θα πρέπει να γίνει ξεχωριστή οικονομική ανάλυση για κάθε περίπτωση, με σκοπό να συμπεράνουμε αν επηρεάζει η αλλαγή του νικελίου το οικονομικό συμφέρων της κάθε περίπτωση και πώς. Θα γίνει η αρχή της ανάλυσης, με την πρώτη περίπτωση, η τελική εκσκαφή της οποίας περιλαμβάνει όλο το κοίτασμα.

Για την διεξαγωγή της οικονομικής ανάλυσης, θα χρειαστεί να υπολογιστεί ο όγκος κάθε περίπτωσης με άλλους περιορισμούς, που φαίνονται παρακάτω:

- Υπολογισμός των block με περιεκτικότητα νικελίου μεγαλύτερη ή ίση με 0,5%
- Υπολογισμός μόνο των block πάνω από το DTM αρχείο της τελικής εκσκαφής.
- Υπολογισμός μόνο των block κάτω από το DTM της γύρω περιοχής.

Οι παράμετροι αυτοί επιλέχθηκαν ώστε να εμφανιστεί ο όγκος του νικελίου που βρίσκεται ανάμεσα των δύο DTM, δηλαδή το νικέλιο που θα εκσκαφθεί μαζί με τα άγονα. Τα αποτελέσματα για την περίπτωση της ολικής εκσκαφής είναι τα εξής:

- Όγκος Νικελίου στην περίπτωση -10%: **8.948.800 m<sup>3</sup>** με μέση περιεκτικότητα ίση με **0,81%**

- Όγκος Νικελίου στην περίπτωση του αρχικού κοιτάσματος: **8.954.800 m<sup>3</sup>** με μέση περιεκτικότητα ίση με **0,9%**

- Όγκος Νικελίου στην περίπτωση +10%: **8.956.800 m<sup>3</sup>** με μέση περιεκτικότητα ίση με **0,99%**

- Όγκος Νικελίου στην περίπτωση +20%: **8.962.800 m<sup>3</sup>** με μέση περιεκτικότητα ίση με **1,08%**

Χρησιμοποιώντας την εντολή Volume => Net Volume between DTMs, επιλέγοντας το DTM της τελικής εκσκαφής και το τοπογραφικό, βρίσκουμε τον συνολικό όγκο, συμπεριλαμβανομένου του νικελίου και των αγόνων, ο οποίος είναι ο ίδιος και για τις τέσσερις περιπτώσεις και είναι ίσος με **262.978.114 m<sup>3</sup>** .

Χρησιμοποιώντας τα δεδομένα του πίνακα 1, τα αποτελέσματα για την περίπτωση -10% είναι τα εξής:

<span id="page-31-0"></span>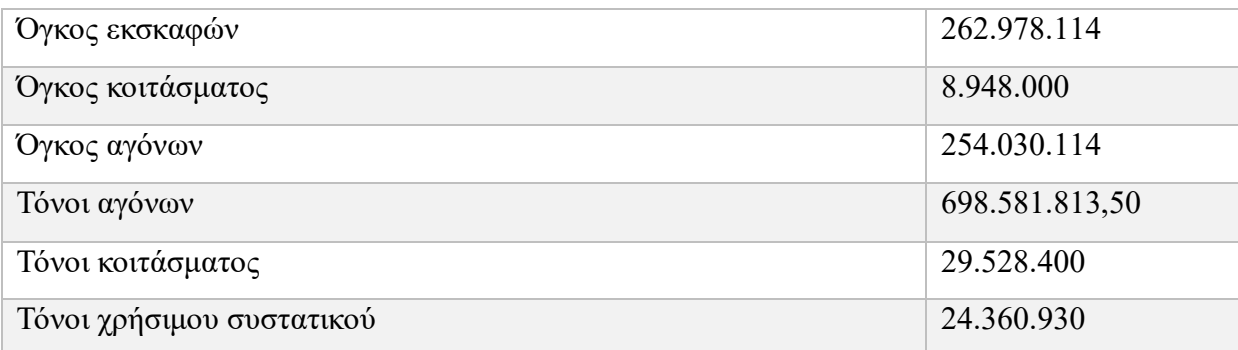

*Πίνακας 3: Χαρακτηριστικά ολικής εκσκαφής για την περίπτωση -10%*

Στην συνέχεια, γίνεται υπολογισμός του κόστους για την περίπτωση -10%:

Κόστος αποκάλυψης = όγκος αγώνων  $\times$  κόστος αποκάλυψης

Κόστος εξόρυξης = Τόνοι κοιτάσματος  $\times$  κόστος εξόρυξης

Κόστος επεξεργασίας μεταλλεύματος = τόνοι κοιτάσματος  $\times$ Κόστος επεξεργασίας μεταλλεύματος − Εμπλουτισμός

Κόστος μεταλλουργικής επεξεργασίας = τόνοι χρήσιμου συστατικού  $\times$ περιεκτικότητα νικελίου  $\times$  5.500

Συνολικό κόστος = Κόστος αποκάλυψης + Κόστος εξόρυξης + Κόστος επεξεργασίας μεταλλεύματος + Κόστος μεταλλουργικής επεξεργασίας

<span id="page-32-0"></span>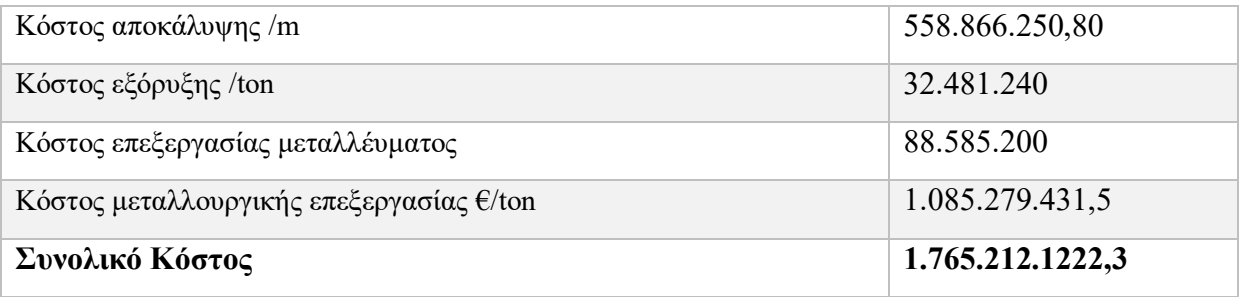

*Πίνακας 4: Ανάλυση κόστους πρώτης περίπτωσης, με περιεκτικότητα -10%.*

Για τον υπολογισμό των εσόδων, θα χρησιμοποιηθούν 3 διαφορετικές τιμές βασισμένες στις διάφορες τιμές του νικελίου στον χρόνο. Η πρώτη τιμή θα είναι ίση με 17.330 €/tn, η οποία είναι η τιμή του νικελίου στις 9 Οκτωβρίου 2023 (Insider, 2023) . Οι δυο τιμές που επιλέχθηκαν για να συμπληρωθεί η ανάλυση είναι η τιμή των 18.950 €/tn (κοντά στην μέγιστη τιμή νικελίου τον τελευταίο μήνα) και των 15.000 €/tn. Οι τιμές αυτές επιλέχθηκαν ως ενδεικτικές, με σκοπό να φανεί η επιρροή της τιμής του νικελίου στα αποτελέσματα.

Με τα παραπάνω στοιχεία, τα αποτελέσματα για την περίπτωση του -10% είναι:

*Πίνακας 5: Αποτελέσματα οικονομικής ανάλυσης περίπτωσης 1, για περιεκτικότητα -10%.*

<span id="page-33-0"></span>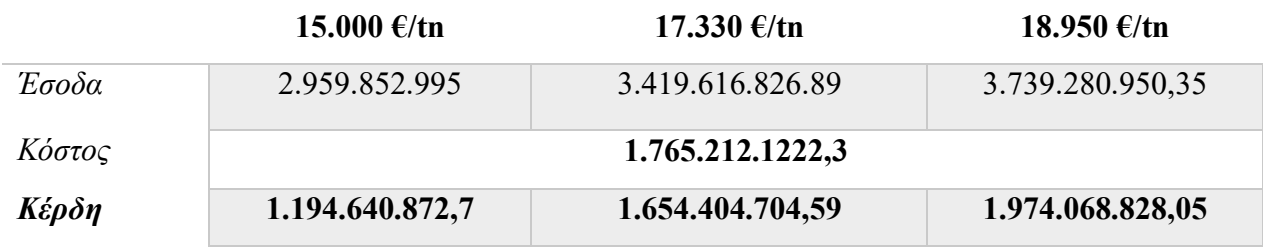

Επαναλαμβάνοντας την διαδικασία για τις υπόλοιπες περιπτώσεις, έχουμε τα παρακάτω αποτελέσματα:

## Κανονικό κοίτασμα

*Πίνακας 6: Χαρακτηριστικά ολικής εκσκαφής για την περίπτωση του αρχικού κοιτάσματος.*

<span id="page-33-1"></span>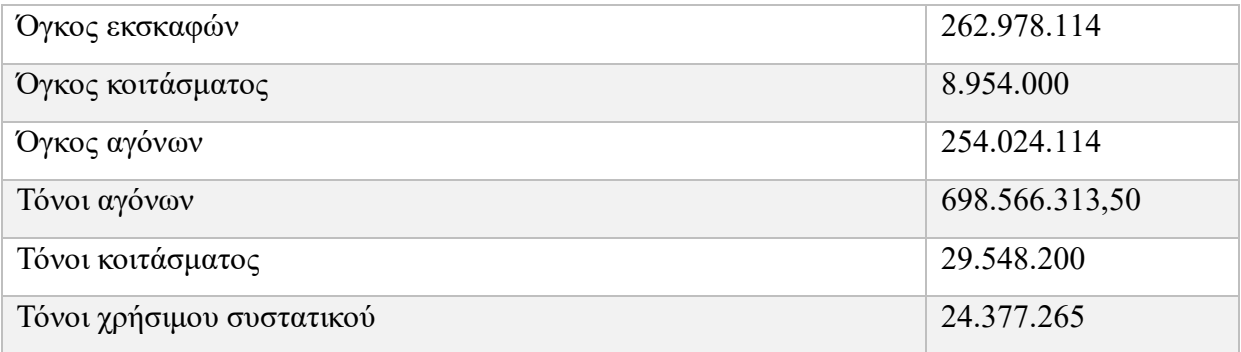

*Πίνακας 7: Ανάλυση κόστους πρώτης περίπτωσης, με την αρχική περιεκτικότητα.*

<span id="page-33-2"></span>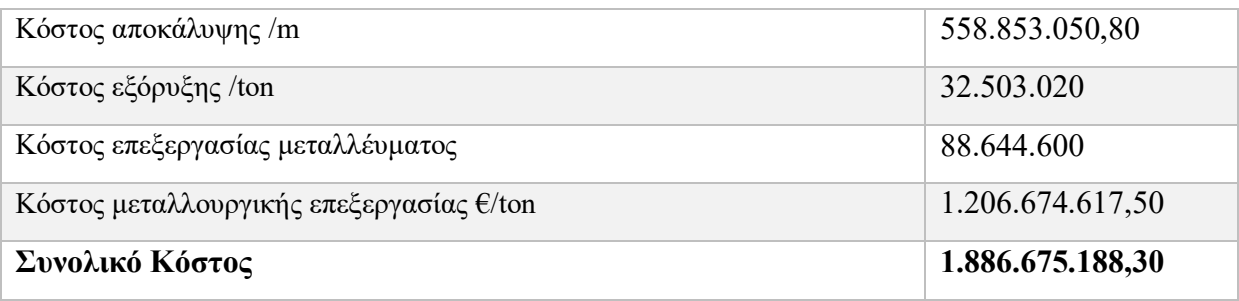

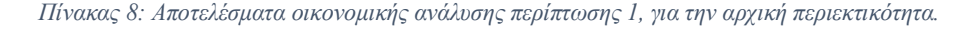

<span id="page-34-0"></span>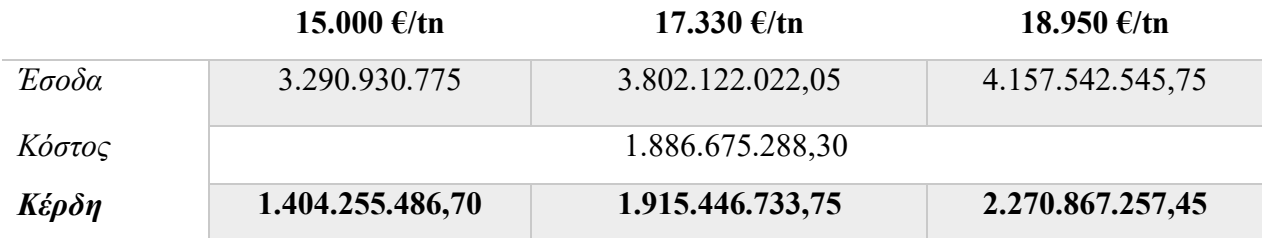

## Για περιεκτικότητα +10%

*Πίνακας 9: Χαρακτηριστικά ολικής εκσκαφής για την περίπτωση +10%*

<span id="page-34-1"></span>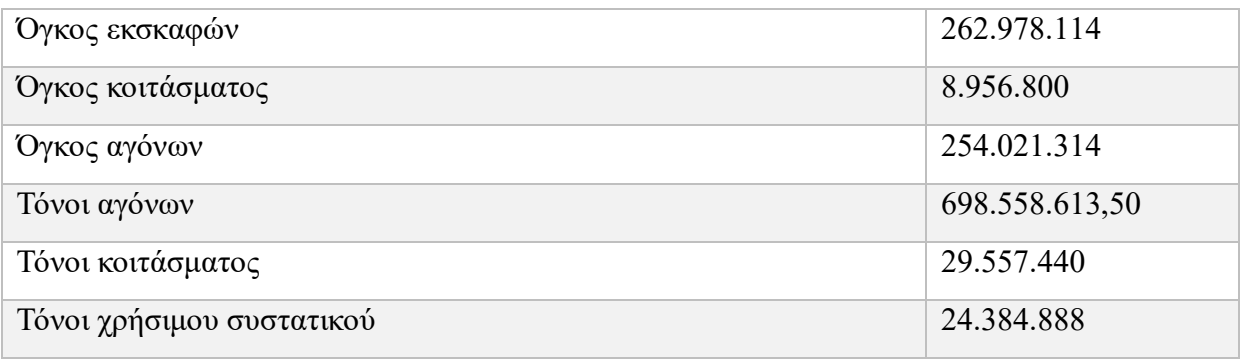

#### *Πίνακας 10: Ανάλυση κόστους πρώτης περίπτωσης, με περιεκτικότητα +10%.*

<span id="page-34-2"></span>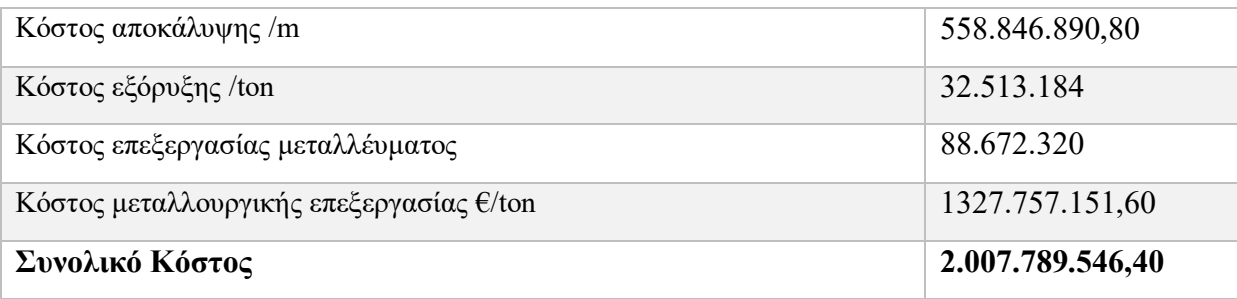

*Πίνακας 11: Αποτελέσματα οικονομικής ανάλυσης περίπτωσης 1, για περιεκτικότητα +10%.*

<span id="page-34-3"></span>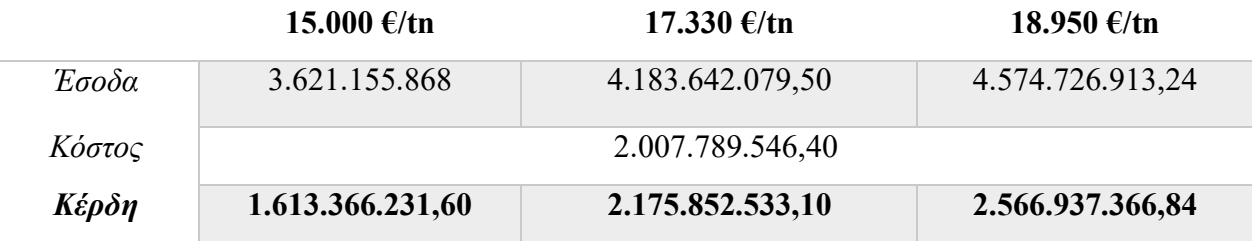

### Για περιεκτικότητα +20%

*Πίνακας 12: Χαρακτηριστικά ολικής εκσκαφής για την περίπτωση +20%*

<span id="page-35-0"></span>

| Όγκος εκσκαφών            | 262.978.114    |
|---------------------------|----------------|
| Όγκος κοιτάσματος         | 8.962.800      |
| Όγκος αγόνων              | 254.015.314    |
| Τόνοι αγόνων              | 698.542.113,50 |
| Τόνοι κοιτάσματος         | 29.577.240     |
| Τόνοι χρήσιμου συστατικού | 24.401.233     |

*Πίνακας 13: Ανάλυση κόστους πρώτης περίπτωσης, με περιεκτικότητα +20%.*

<span id="page-35-1"></span>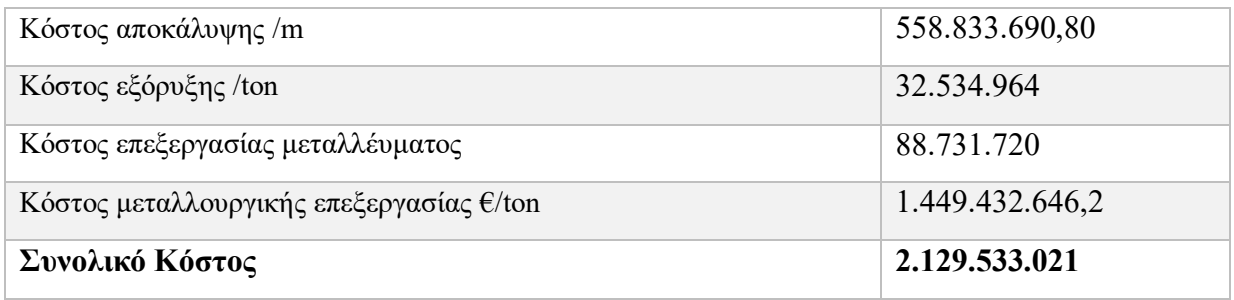

*Πίνακας 14: Αποτελέσματα οικονομικής ανάλυσης περίπτωσης 1, για περιεκτικότητα +20%.*

<span id="page-35-2"></span>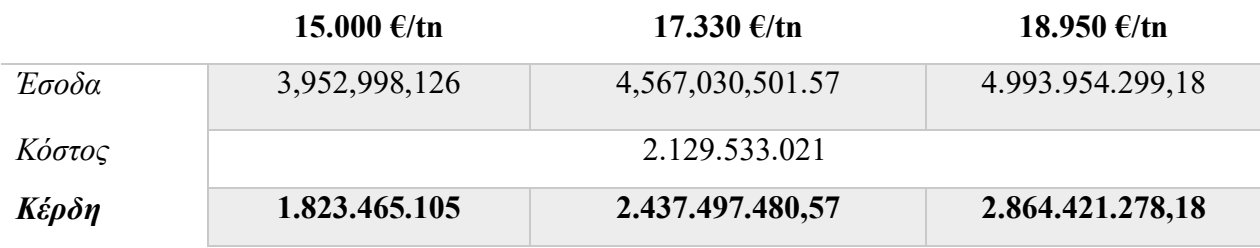

#### *Διάγραμμα 3: Αποτελέσματα πρώτης περίπτωσης.*

<span id="page-36-1"></span>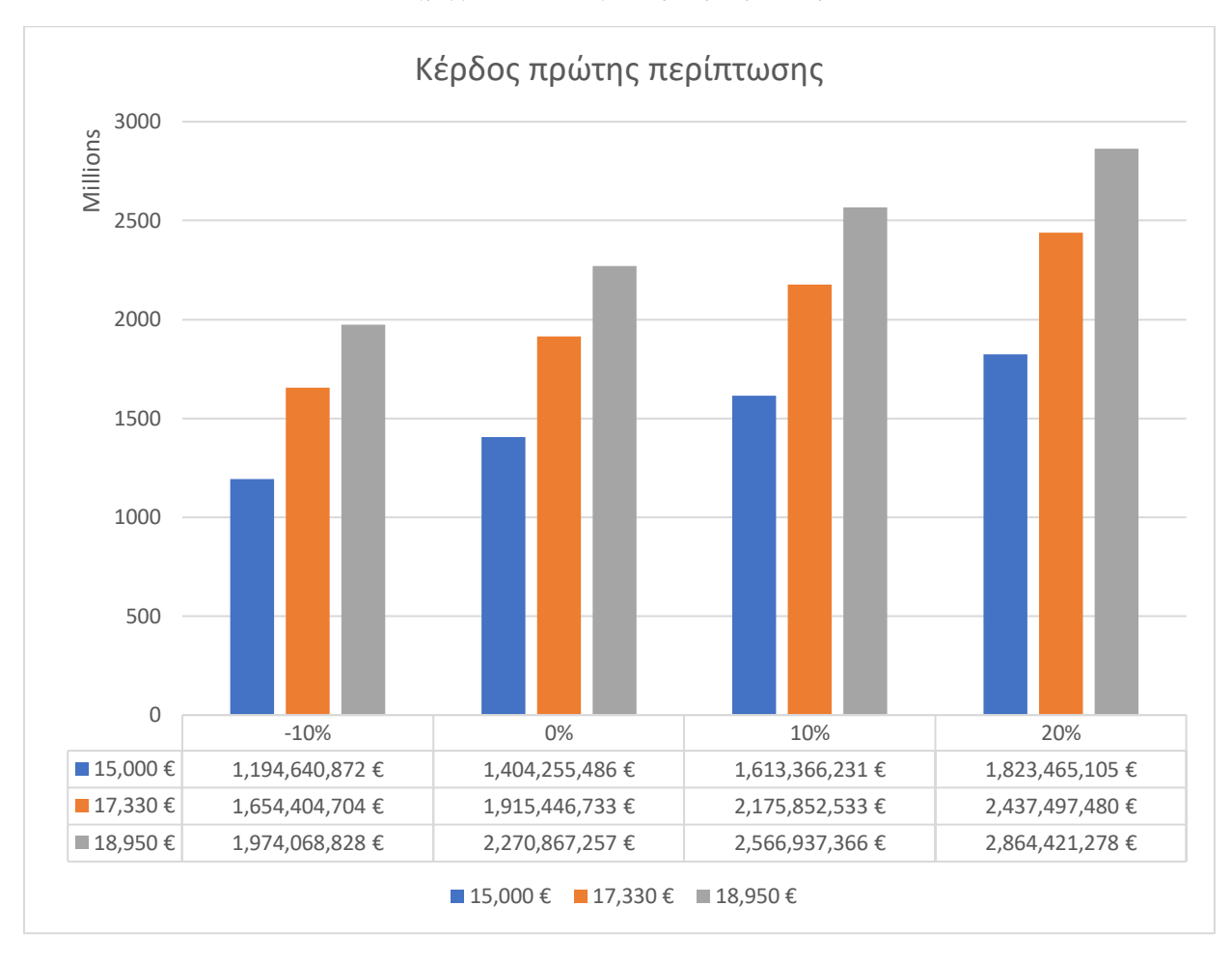

## <span id="page-36-0"></span>5.2 Δεύτερη Περίπτωση

Η δεύτερη περίπτωση είναι αυτή που φαίνεται στην εικόνα 14. Χρησιμοποιώντας την ίδια διαδικασία όπως και στην προηγούμενη περίπτωση, ο όγκος της εκσκαφής υπολογίζεται στους **192.697.729 m<sup>3</sup>** . Η περίπτωση αυτή δεν συμπεριλαμβάνει την εκσκαφή του βορειοδυτικού κομματιού στο βάθος του κοιτάσματος, αφού ο όγκος ο οποίος θα πρέπει να αφαιρεθεί για την απόκτηση του είναι αρκετά μεγάλος. Για την ακρίβεια, συγκρίνοντας την διαφορά σε όγκο μεταξύ της πρώτης και της δεύτερης περίπτωσης, μειώνεται ο όγκος εκσκαφής κατά 70.280.385 m<sup>3</sup>. Ο λόγος που επιλέχθηκε αυτή η εκσκαφή είναι ότι το κομμάτι στο βάθος που συμπεριλαμβάνεται στο σχέδιο αυτό είναι το κομμάτι με την μεγαλύτερη περιεκτικότητα σε νικέλιο, ενώ το κομμάτι που δεν συμπεριλαμβάνεται δεν έχει ιδιαίτερα υψηλή περιεκτικότητα.

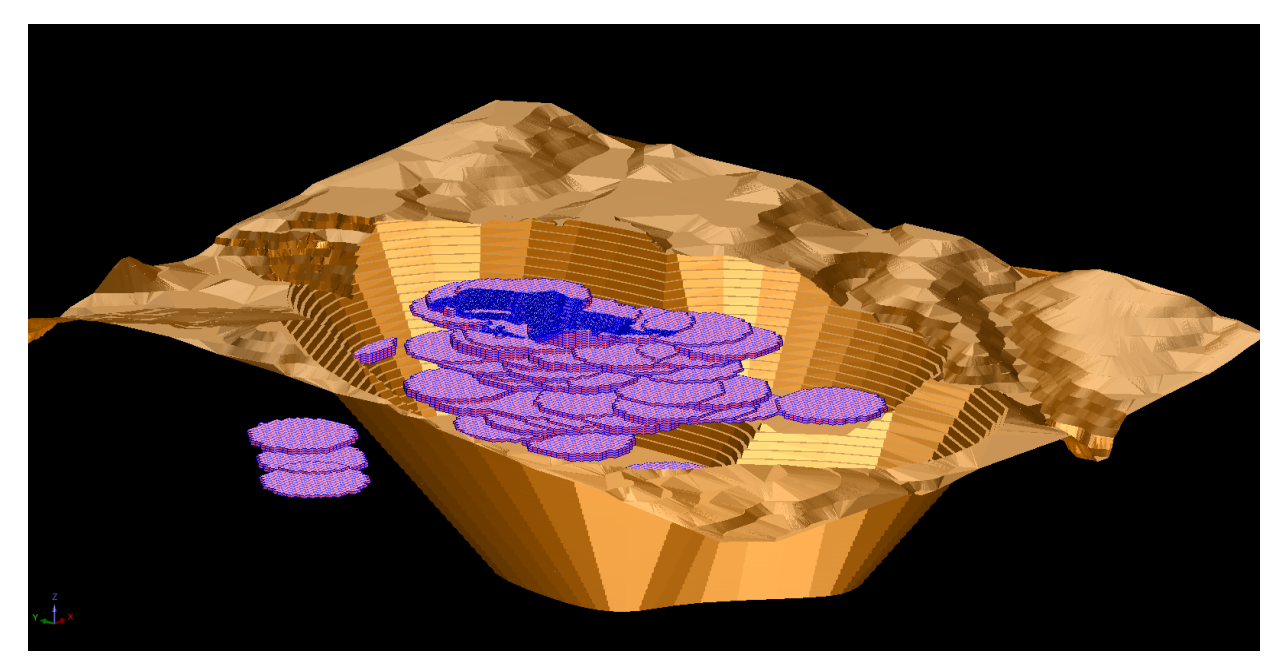

*Εικόνα 14: Εκσκαφή περίπτωσης 2*

<span id="page-37-0"></span>Χρησιμοποιώντας την εντολή Block Model => Report, οι όγκοι του νικελίου για τις διαφορετικές περιπτώσεις φαίνονται παρακάτω:

- Όγκος Νικελίου στην περίπτωση -10%: **8.135.269 m<sup>3</sup>** με μέση περιεκτικότητα ίση με **0,81%**

- Όγκος Νικελίου στην περίπτωση του αρχικού κοιτάσματος: **8.140.469 m<sup>3</sup>** με μέση περιεκτικότητα ίση με **0,9%**

- Όγκος Νικελίου στην περίπτωση +10%: **8.144.469 m<sup>3</sup>** με μέση περιεκτικότητα ίση με **0,99%**

- Όγκος Νικελίου στην περίπτωση +20%: **8.148.469 m<sup>3</sup>** με μέση περιεκτικότητα ίση με **1,08%**

Όπως και στην πρώτη περίπτωση, με τα παραπάνω στοιχεία προχωράμε στην ανάλυση τα αποτελέσματα της οποίας φαίνονται παρακάτω:

## Για περιεκτικότητα -10%:

*Πίνακας 15: Χαρακτηριστικά της δεύτερης εκσκαφής για την περίπτωση -10%*

<span id="page-38-0"></span>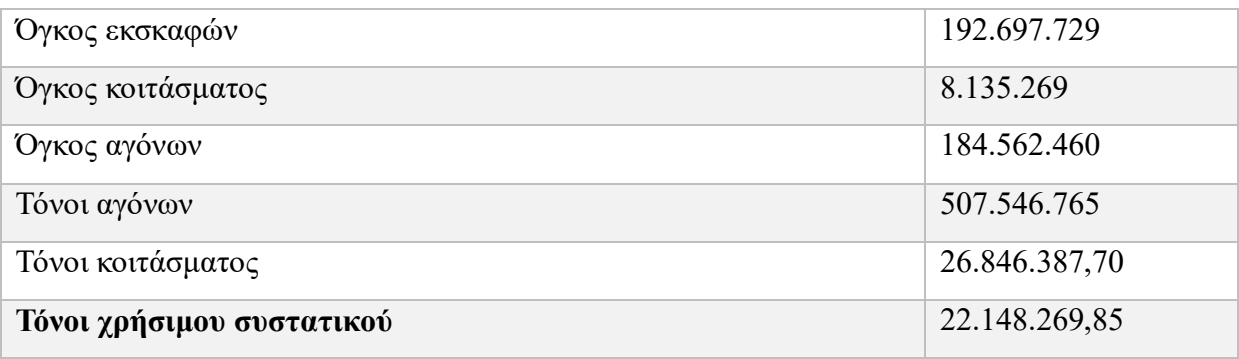

*Πίνακας 16: Ανάλυση κόστους δεύτερης περίπτωσης, για περιεκτικότητα -10%.*

<span id="page-38-1"></span>

| Κόστος αποκάλυψης /m                            | 406.037.412      |
|-------------------------------------------------|------------------|
| Κόστος εξόρυξης /ton                            | 29.531.026,47    |
| Κόστος επεξεργασίας μεταλλέυματος               | 80.539.163,10    |
| Κόστος μεταλλουργικής επεξεργασίας <i>€/ton</i> | 986.795.421,93   |
| Συνολικό Κόστος                                 | 1.502.813.023,50 |

*Πίνακας 17: Αποτελέσματα οικονομικής ανάλυσης περίπτωσης 2, για περιεκτικότητα -10%.*

<span id="page-38-2"></span>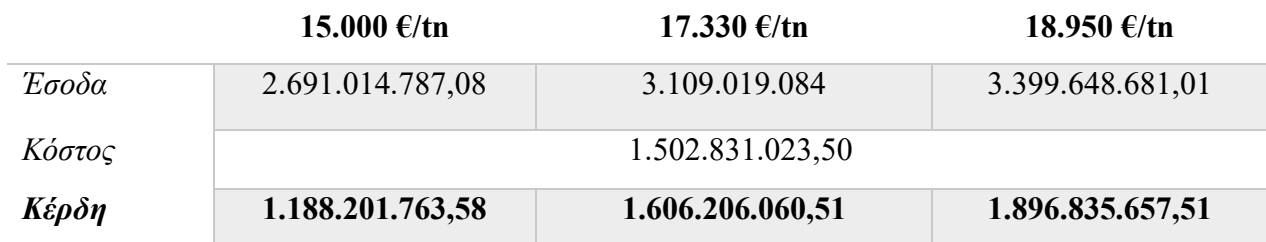

### Για περιεκτικότητα του αρχικού κοιτάσματος:

#### *Πίνακας 18: Χαρακτηριστικά της δεύτερης εκσκαφής για την περίπτωση του αρχικού κοιτάσματος.*

<span id="page-39-0"></span>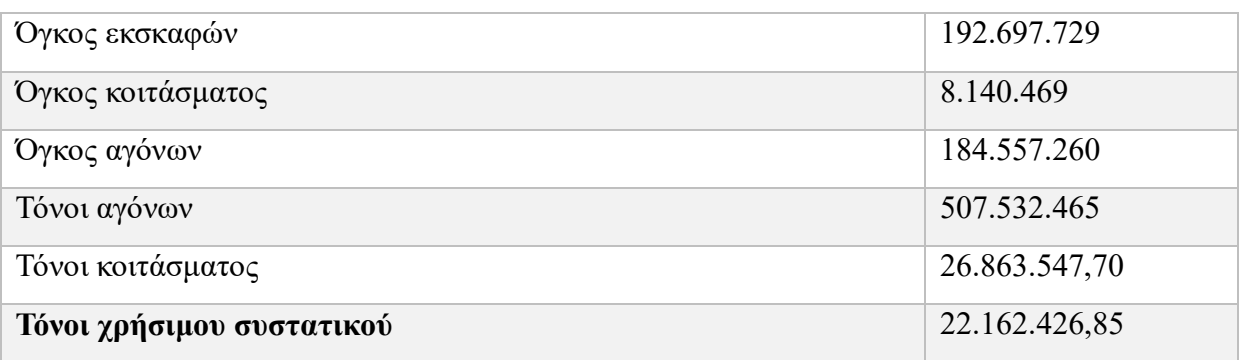

*Πίνακας 19: Ανάλυση κόστους δεύτερης περίπτωσης, για περιεκτικότητα του αρχικού κοιτάσματος.*

<span id="page-39-1"></span>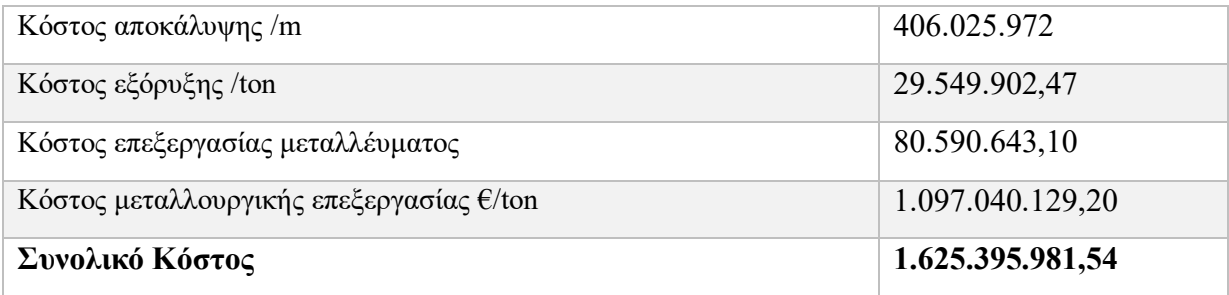

*Πίνακας 20: Αποτελέσματα οικονομικής ανάλυσης περίπτωσης 2, για περιεκτικότητα του αρχικού κοιτάσματος.*

<span id="page-39-2"></span>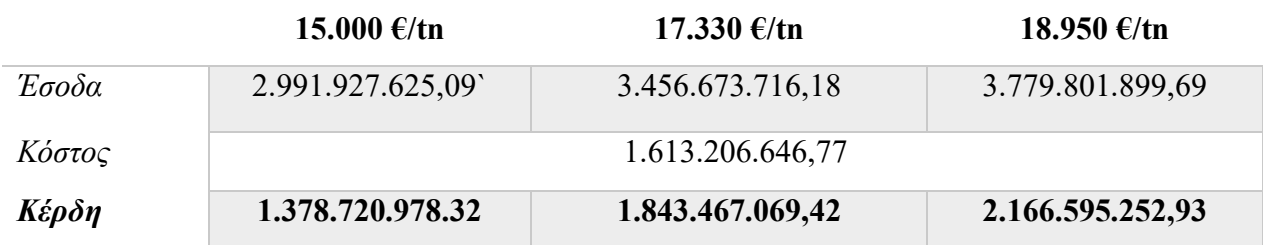

## Για περιεκτικότητα +10%:

*Πίνακας 21: Χαρακτηριστικά της δεύτερης εκσκαφής για την περίπτωση +10%.*

<span id="page-40-0"></span>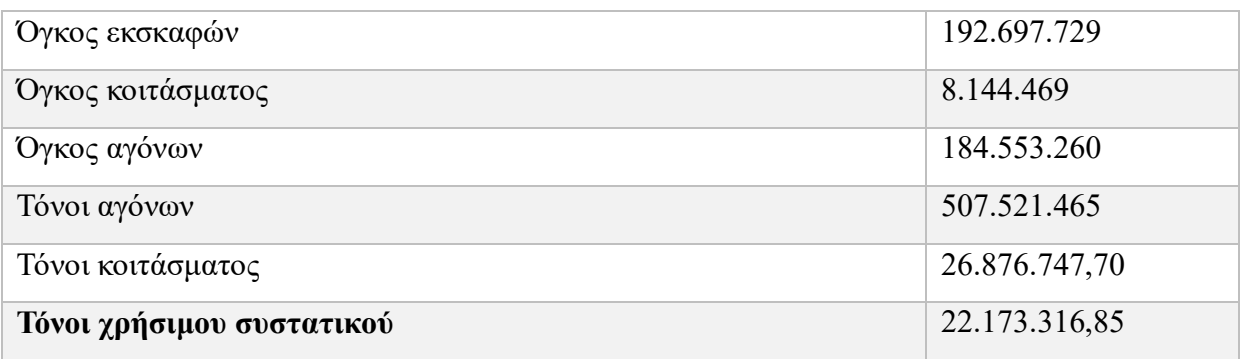

*Πίνακας 22: Ανάλυση κόστους δεύτερης περίπτωσης, για περιεκτικότητα +10%.*

<span id="page-40-1"></span>

| Κόστος αποκάλυψης /m                            | 406.017.172      |
|-------------------------------------------------|------------------|
| Κόστος εξόρυξης /ton                            | 29.564.422,47    |
| Κόστος επεξεργασίας μεταλλέυματος               | 80.630.243,10    |
| Κόστος μεταλλουργικής επεξεργασίας <i>€/ton</i> | 1.207.337.102,62 |
| Συνολικό Κόστος                                 | 1.723.548.940,19 |

*Πίνακας 23: Αποτελέσματα οικονομικής ανάλυσης περίπτωσης 2, για περιεκτικότητα +10%.*

<span id="page-40-2"></span>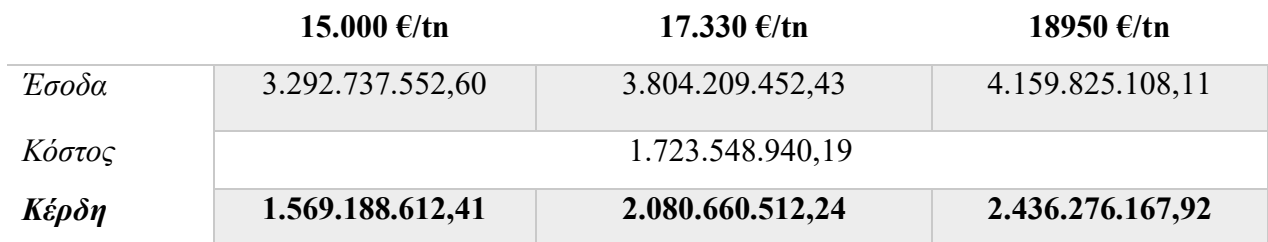

## Για περιεκτικότητα +20%

*Πίνακας 24: Χαρακτηριστικά της δεύτερης εκσκαφής για την περίπτωση +20%.*

<span id="page-41-0"></span>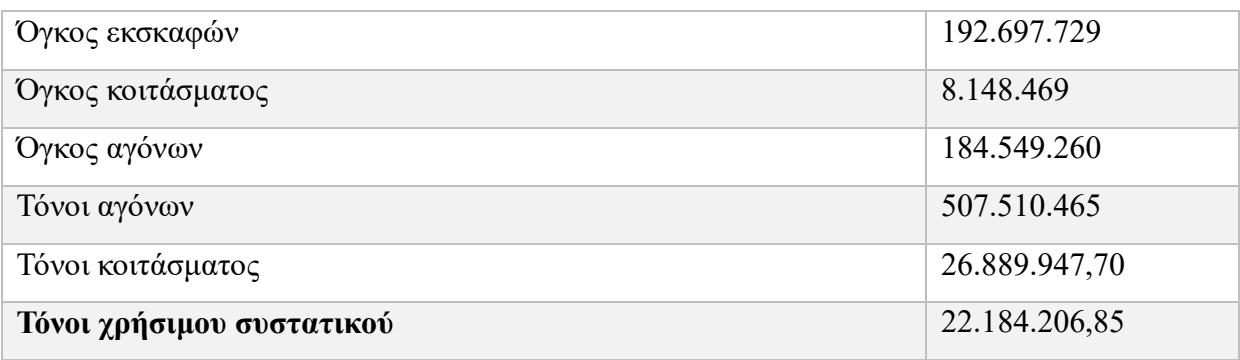

<span id="page-41-1"></span>*Πίνακας 25: Ανάλυση κόστους δεύτερης περίπτωσης, για περιεκτικότητα +20%.*

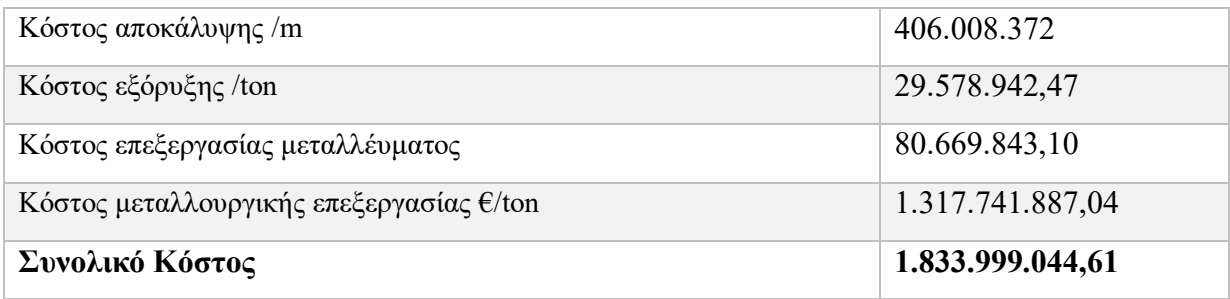

*Πίνακας 26: Αποτελέσματα οικονομικής ανάλυσης περίπτωσης 2, για περιεκτικότητα +20%.*

<span id="page-41-2"></span>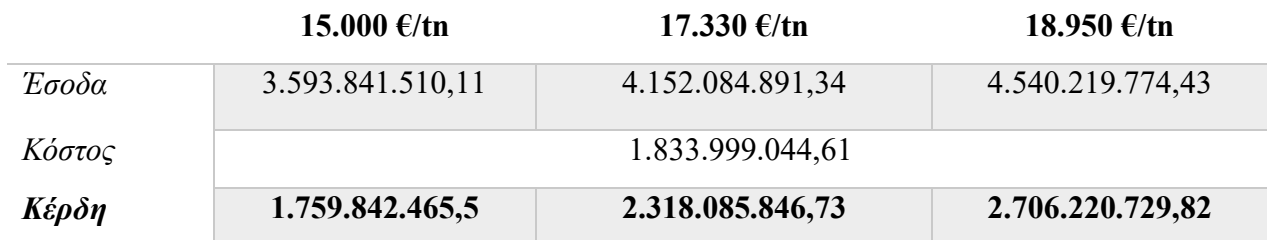

<span id="page-42-1"></span>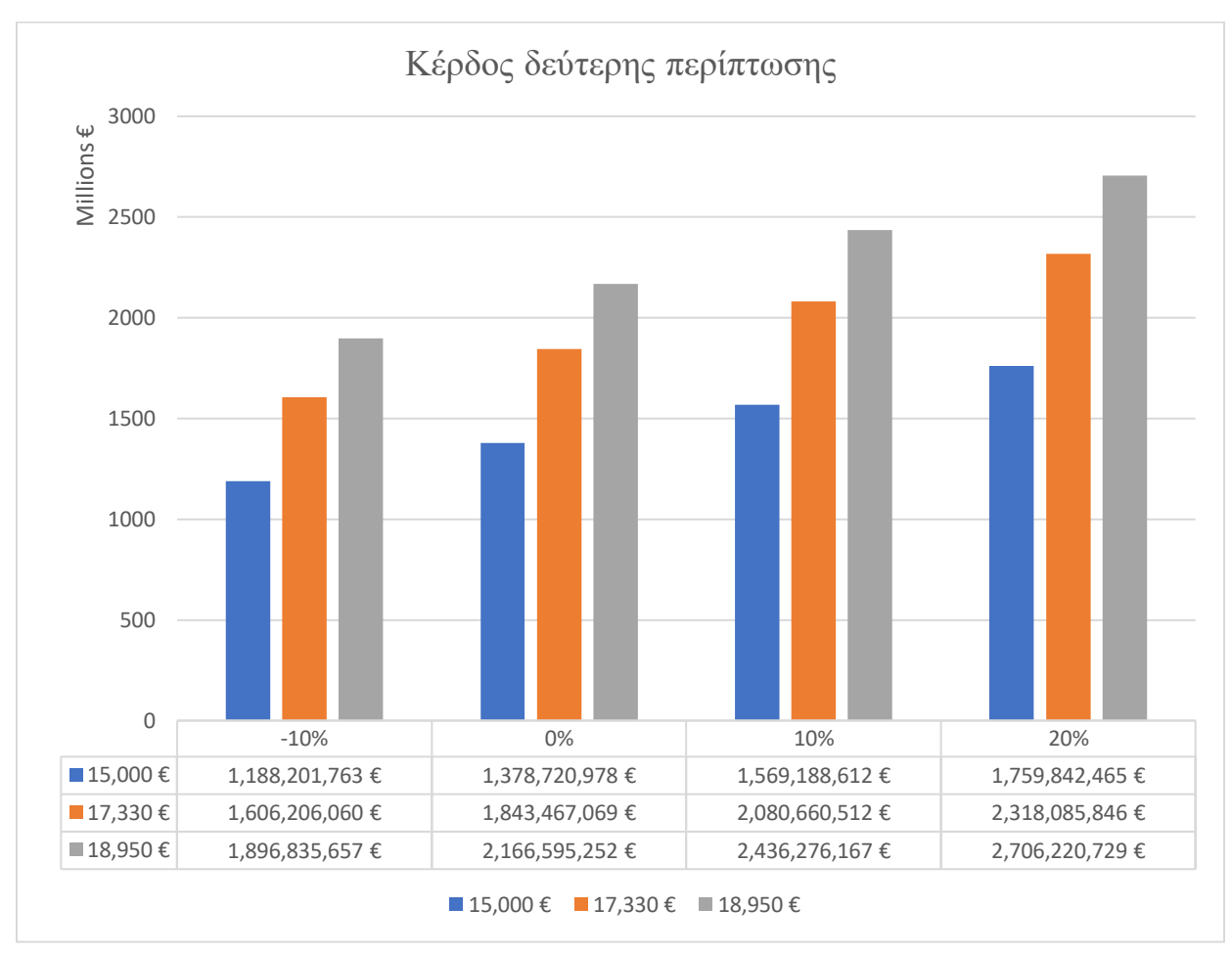

#### *Διάγραμμα 4: Αποτελέσματα δεύτερης περίπτωσης.*

# <span id="page-42-0"></span>5.3 Τρίτη Περίπτωση

Η τρίτη περίπτωση η οποία αναλύθηκε, αφορά την εκσκαφή μόνο του πυκνού κομματιού του κοιτάσματος. Δηλαδή, τα δύο κομμάτια που βρίσκονται σε μεγαλύτερο βάθος που αναφέρθηκαν πριν δεν θα υπολογιστούν και το σχέδιο που χρησιμοποιήθηκε φαίνεται στην εικόνα 15. Η επιλογή του σχεδίου έγινε λόγο του τεράστιου όγκου που μπορεί να αγνοηθεί με την παράλειψη του βαθύτερου κοιτάσματος αφού ο μεγαλύτερος όγκος του, είναι πιο κοντά στην επιφάνεια και άρα η πιθανότητα για σημαντική μείωση του κόστους. Όμως, όπως αναφέρθηκε παραπάνω, το

κομμάτι το οποίο δεν συμπεριλαμβάνεται στην περίπτωση αυτή είναι το κομμάτι με την μεγαλύτερη περιεκτικότητα σε νικέλιο στο κοίτασμα. Κάνοντας υπολογισμούς για τον όγκο του σχεδίου αυτού, παρατηρείται ότι ο όγκος της εκσκαφής ακολουθεί σημαντική μείωση της τάξης των 176.000.000 m<sup>3</sup> , με τελικό όγκο ίσο με **87.020.051 m<sup>3</sup>** .

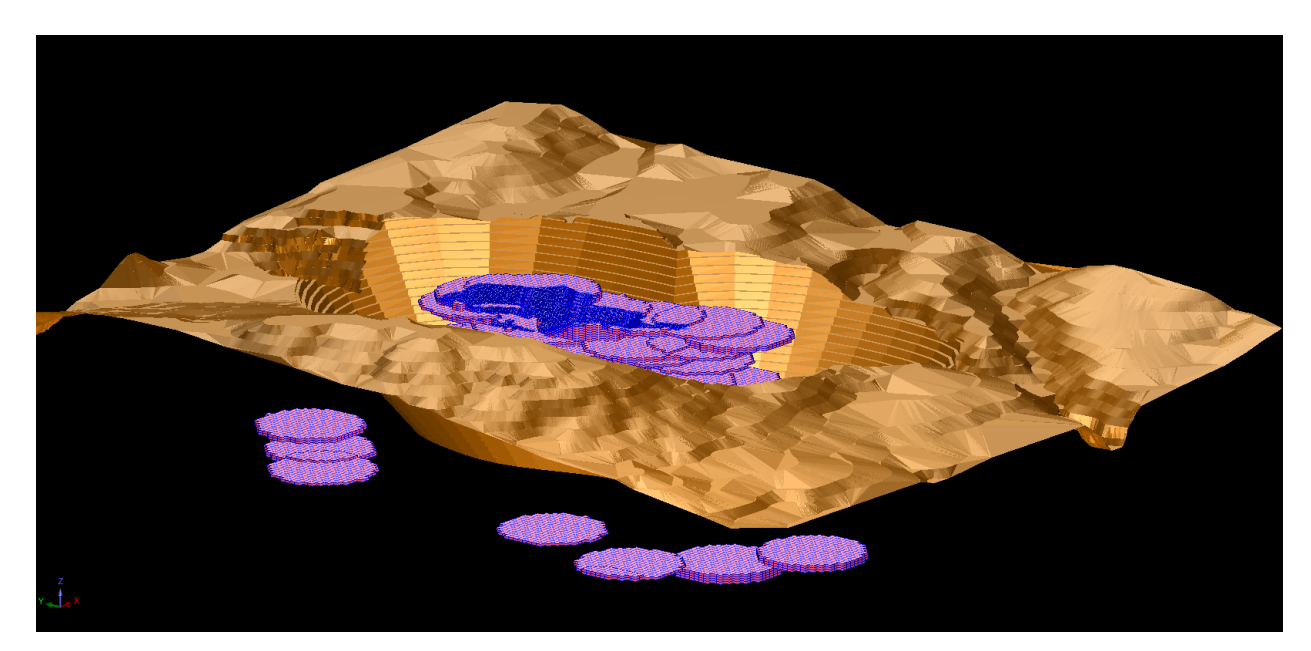

*Εικόνα 15:Σχέδιο εκσακφής για την τρίτη περίπτωση.*

<span id="page-43-0"></span>Ο όγκος του νικελίου για την περίπτωση αυτή, είναι:

- Όγκος Νικελίου στην περίπτωση -10%: **7.208.064 m<sup>3</sup>** με μέση περιεκτικότητα ίση με **0,80%**

- Όγκος Νικελίου στην περίπτωση του αρχικού κοιτάσματος: **7.213.269 m<sup>3</sup>** με μέση περιεκτικότητα ίση με **0,89%**

- Όγκος Νικελίου στην περίπτωση +10%: **7.217.269 m<sup>3</sup>** με μέση περιεκτικότητα ίση με **0,98%**

- Όγκος Νικελίου στην περίπτωση +20%: **7.221.269 m<sup>3</sup>** με μέση περιεκτικότητα ίση με **1,07%**

Ομοίως, τα αποτελέσματα της ανάλυσης είναι:

# Για περιεκτικότητα -10%:

*Πίνακας 27: Χαρακτηριστικά της τρίτης εκσκαφής για την περίπτωση -10%.*

<span id="page-44-0"></span>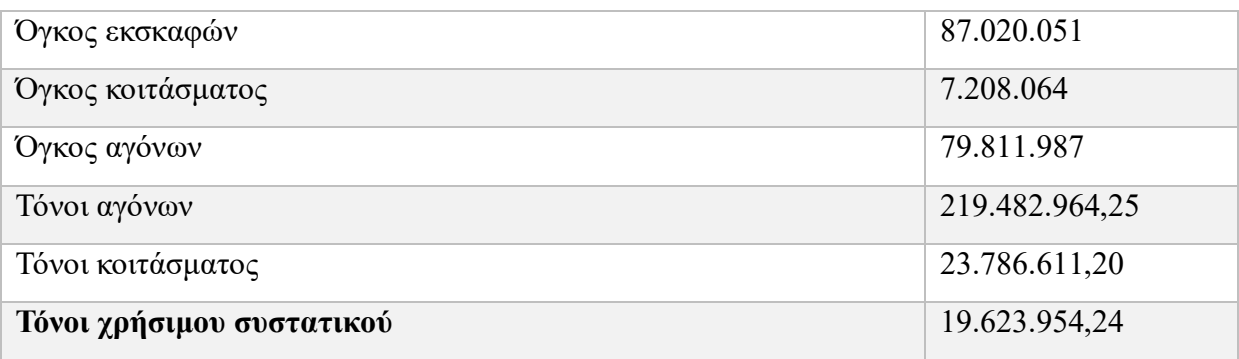

*Πίνακας 28: Ανάλυση κόστους τρίτης περίπτωσης, για περιεκτικότητα -10%.*

<span id="page-44-1"></span>

| Κόστος αποκάλυψης /m                            | 175.586.371,40   |
|-------------------------------------------------|------------------|
| Κόστος εξόρυξης /ton                            | 26.165.272,32    |
| Κόστος επεξεργασίας μεταλλέυματος               | 71.359.833,60    |
| Κόστος μεταλλουργικής επεξεργασίας <i>€/ton</i> | 863.453.986,56   |
| Συνολικό Κόστος                                 | 1.136.565.463,88 |

*Πίνακας 29: Αποτελέσματα οικονομικής ανάλυσης περίπτωσης 3, για περιεκτικότητα -10%.*

<span id="page-44-2"></span>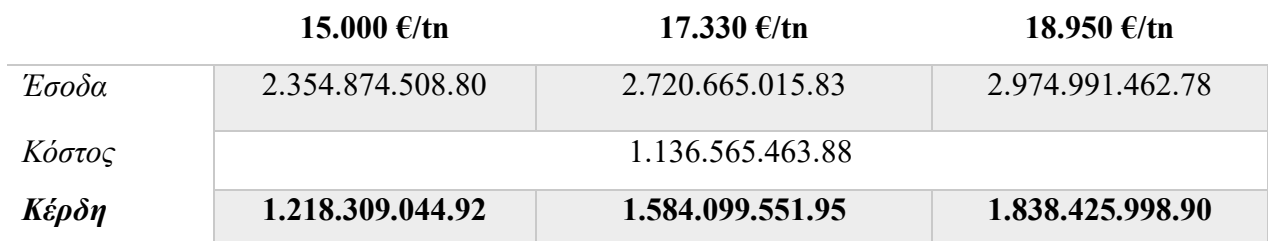

# Για την κανονική περιεκτικότητα:

<span id="page-45-0"></span>*.*

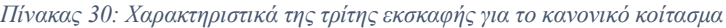

| Όγκος εκσκαφών            | 87.020.051     |
|---------------------------|----------------|
| Όγκος κοιτάσματος         | 7.213.269      |
| Όγκος αγόνων              | 79.806.782     |
| Τόνοι αγόνων              | 219.468.650,50 |
| Τόνοι κοιτάσματος         | 23.803.787,70  |
| Τόνοι χρήσιμου συστατικού | 19.638.124,85  |

*Πίνακας 31: Ανάλυση κόστους τρίτης περίπτωσης, για το κανονικό κοίτασμα*

<span id="page-45-1"></span>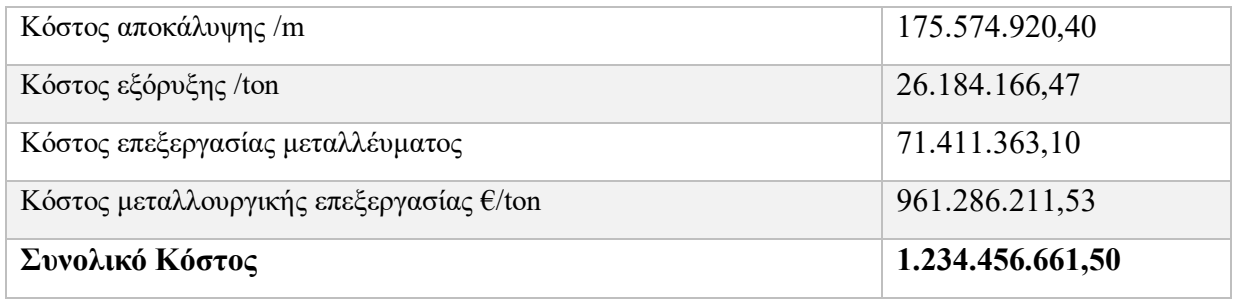

*Πίνακας 32: Αποτελέσματα οικονομικής ανάλυσης περίπτωσης 3, για το κανονικό κοίτασμα*

<span id="page-45-2"></span>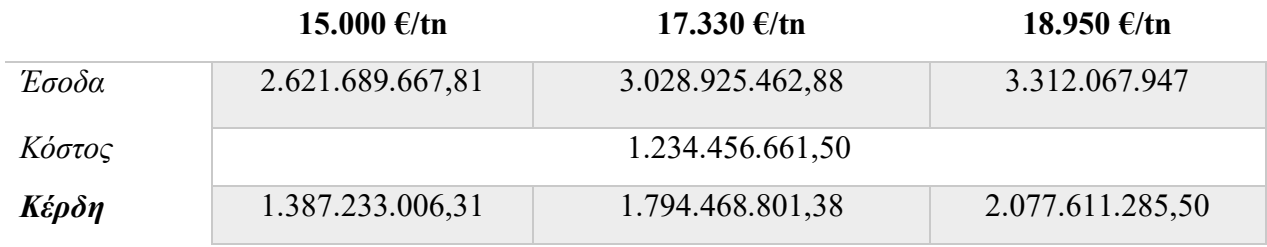

# Για περιεκτικότητα +10%:

*Πίνακας 33: Χαρακτηριστικά της τρίτης εκσκαφής για την περίπτωση +10%.*

<span id="page-46-0"></span>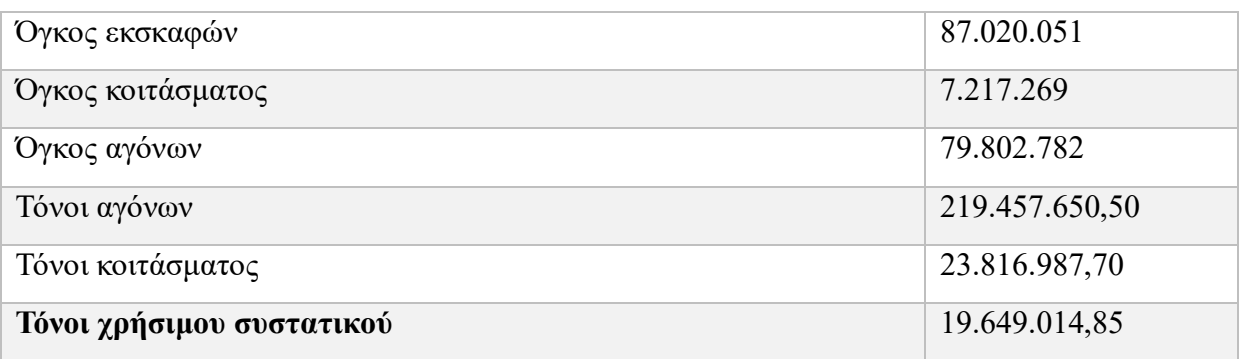

*Πίνακας 34: Ανάλυση κόστους τρίτης περίπτωσης, για περιεκτικότητα +10%.*

<span id="page-46-1"></span>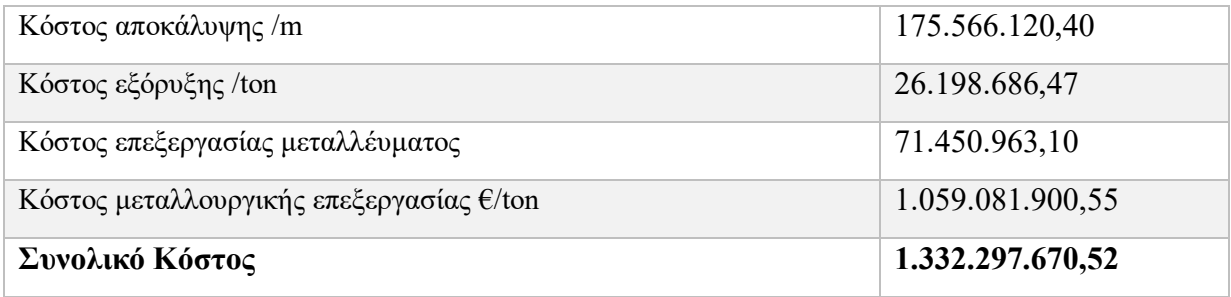

*Πίνακας 35: Αποτελέσματα οικονομικής ανάλυσης περίπτωσης 3, για περιεκτικότητα +10%.*

<span id="page-46-2"></span>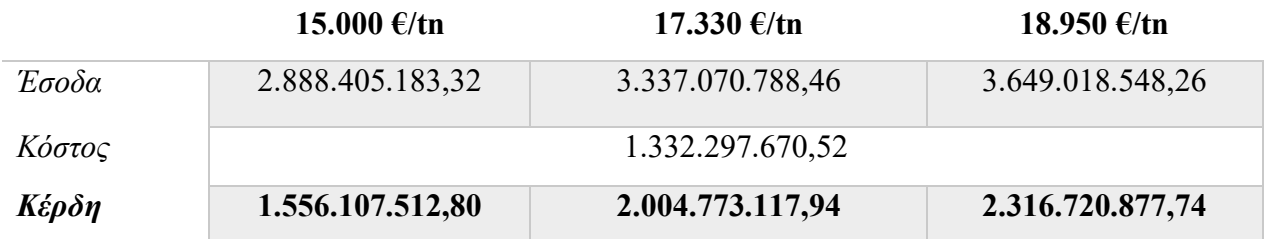

# Για περιεκτικότητα +20%:

*Πίνακας 36: Χαρακτηριστικά της τρίτης εκσκαφής για την περίπτωση +20%.*

<span id="page-47-0"></span>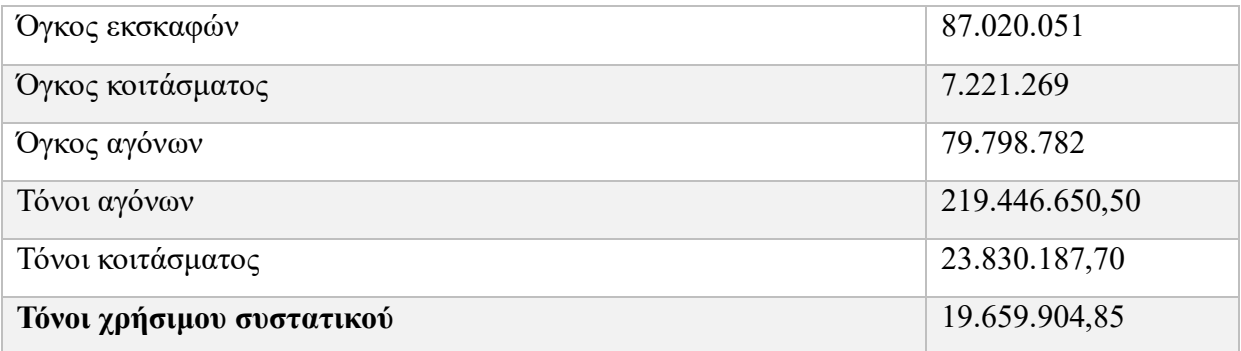

*Πίνακας 37: Ανάλυση κόστους τρίτης περίπτωσης, για περιεκτικότητα +20%.*

<span id="page-47-1"></span>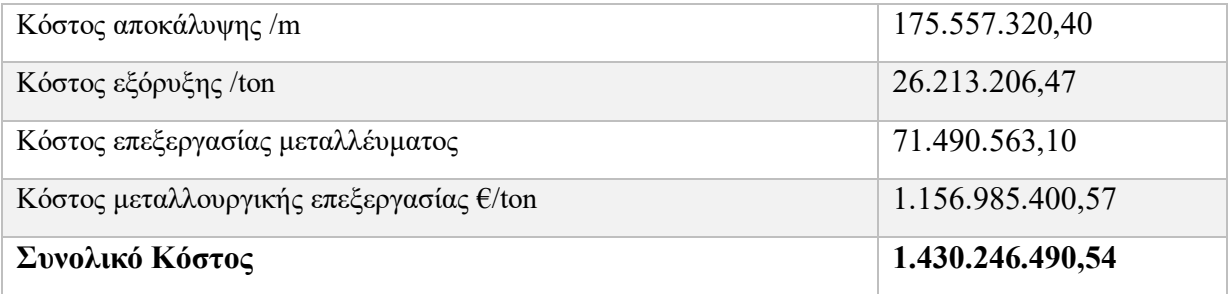

*Πίνακας 38: Αποτελέσματα οικονομικής ανάλυσης περίπτωσης 3, για περιεκτικότητα +20%.*

<span id="page-47-2"></span>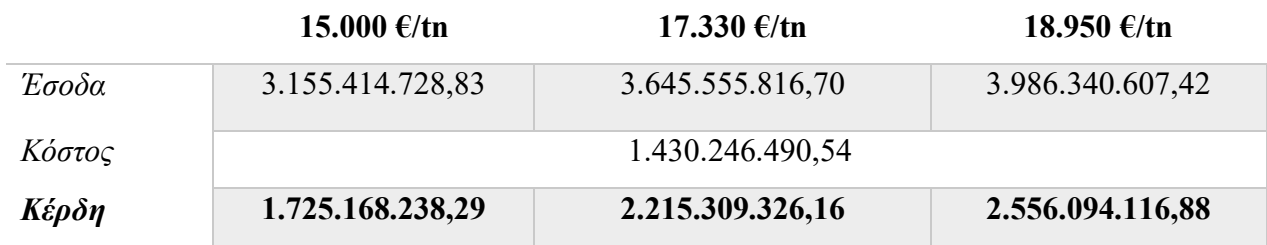

#### *Διάγραμμα 5: Αποτελέσματα τρίτης περίπτωσης.*

<span id="page-48-1"></span>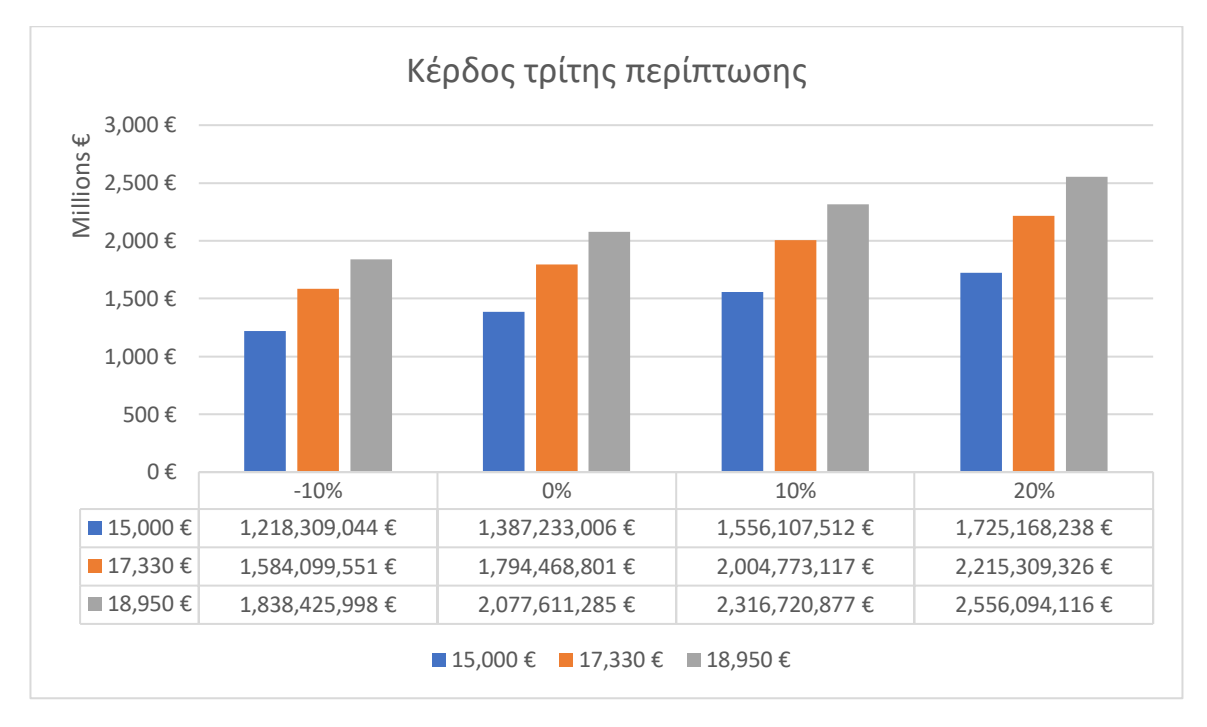

# <span id="page-48-0"></span>5.4 Σχέση εκμετάλλευσης

Ως σχέση εκμετάλλευσης (Σ.Ε.) ορίζεται ο αριθμός των μονάδων όγκου ή βάρους αγόνων που πρέπει να απομακρυνθούν για να αποκαλυφθεί μία μονάδα χρήσιμου προϊόντος και δίνεται από τη σχέση:

Σχέση εκμετάλλευσης = άγονα  $(m^3) \div \chi \rho$ ήσιμο υλικό  $(m^3)$ 

Χρησιμοποιώντας τον παραπάνω τύπο, υπολογίζεται η σχέση εκμετάλλευσης για τις διάφορες περιπτώσεις. Τα αποτελέσματα φαίνονται στους παρακάτω πίνακες:

<span id="page-49-0"></span>

|         | $A$ γονα (m <sup>3</sup> ) | $X$ ρήσιμο Συστατικό (m <sup>3</sup> ) | Σχέση εκμετάλλευσης |
|---------|----------------------------|----------------------------------------|---------------------|
| $-10\%$ | 254.030.114                | 8.948.800                              | 28,387              |
| $0\%$   | 254.024.114                | 8.954.800                              | 28,367              |
| $10\%$  | 254.021.314                | 8.956.800                              | 28,36               |
| 20%     | 254.015.314                | 8.962.800                              | 28,34               |

*Πίνακας 39: Σχέση εκμετάλλευσης για την πρώτη περίπτωση.*

#### *Πίνακας 40: Σχέση εκμετάλλευσης για την δεύτερη περίπτωση.*

<span id="page-49-1"></span>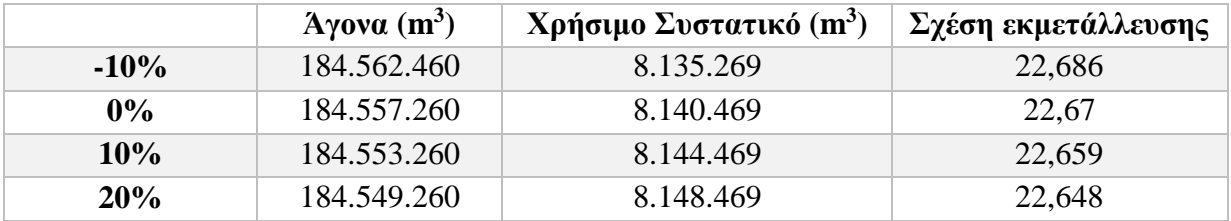

*Πίνακας 41: Σχέση εκμετάλλευσης για την τρίτη περίπτωση.*

<span id="page-49-2"></span>

|         | $A$ γονα (m <sup>3</sup> ) | $X$ ρήσιμο Συστατικό (m <sup>3</sup> ) | Σχέση εκμετάλλευσης ⊣ |
|---------|----------------------------|----------------------------------------|-----------------------|
| $-10\%$ | 79.811.987                 | 7.208.064                              | 11,07                 |
| $0\%$   | 79.806.782                 | 7.213.269                              | 11,06                 |
| $10\%$  | 79.802.782                 | 7.217.269                              | 11,057                |
| 20%     | 79.798.782                 | 7.221.269                              | 11,050                |

Όπως φαίνεται από τους παραπάνω πίνακες, και στις 3 περιπτώσεις διαφορετικών εκσκαφών, η σχέση εκμετάλλευσης παραμένει σχεδόν ίδια, με αλλαγές της τάξεως 0,01. Λόγω της μικρής αλλαγής του όγκου για κάθε περίπτωση, οι τιμές των αγόνων και του χρήσιμου συστατικού παραμένει σχεδόν ίδιο για όλες τις περιεκτικότητες, δίνοντας αυτά τα αποτελέσματα.

# <span id="page-50-0"></span>5.5 Αποτελέσματα Οικονομικής Ανάλυσης

Συνοψίζοντας τα παραπάνω αποτελέσματα, δημιουργούνται τα παρακάτω διαγράμματα:

<span id="page-50-1"></span>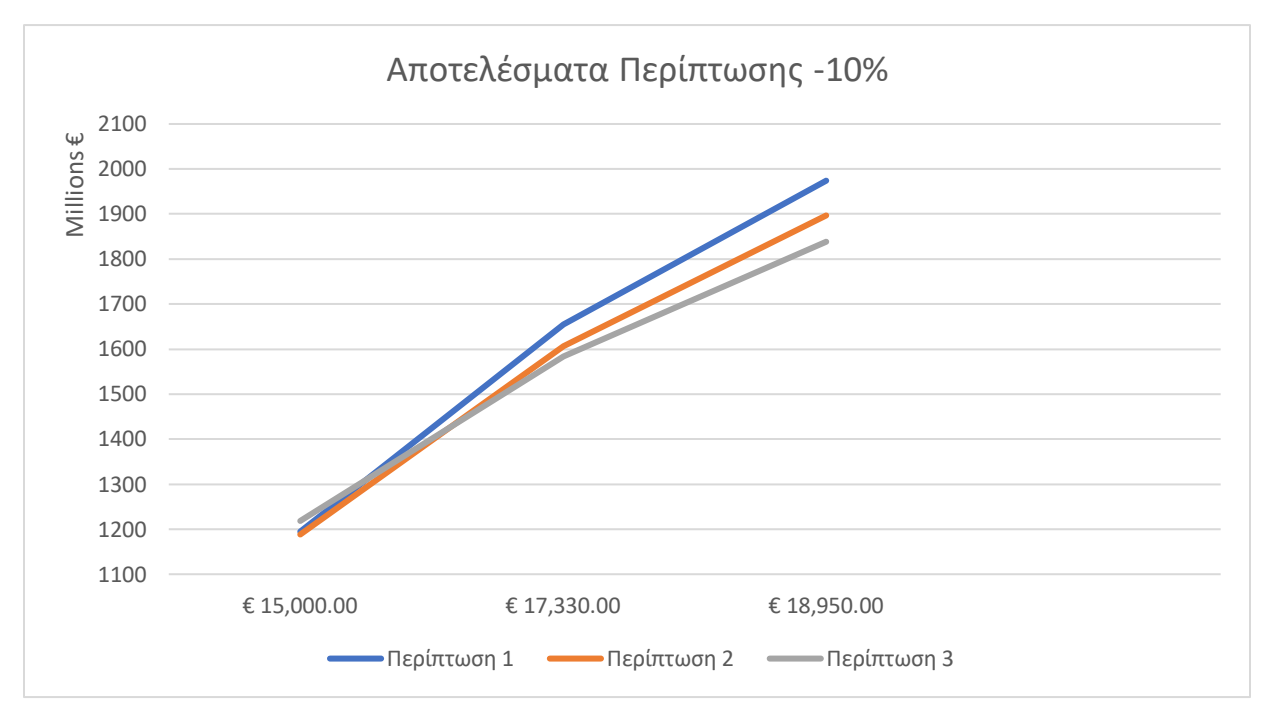

*Διάγραμμα 6:Αποτέσματα Περίπτωσης -10%.*

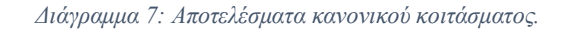

<span id="page-50-2"></span>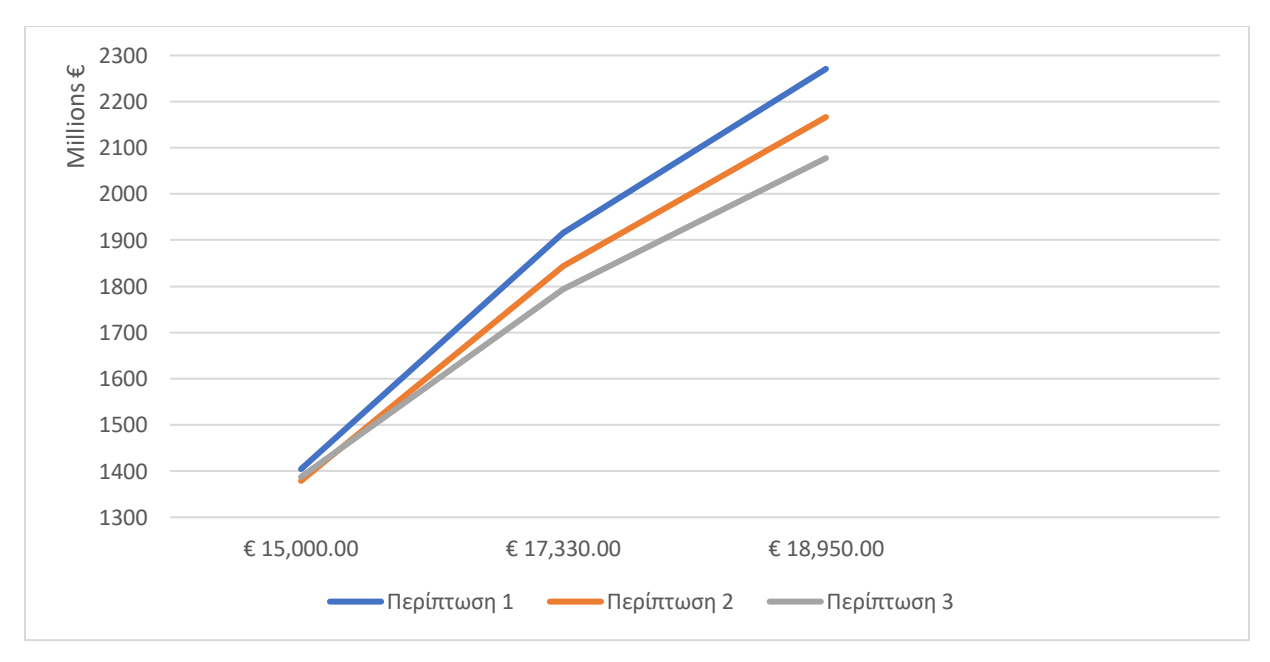

<span id="page-51-0"></span>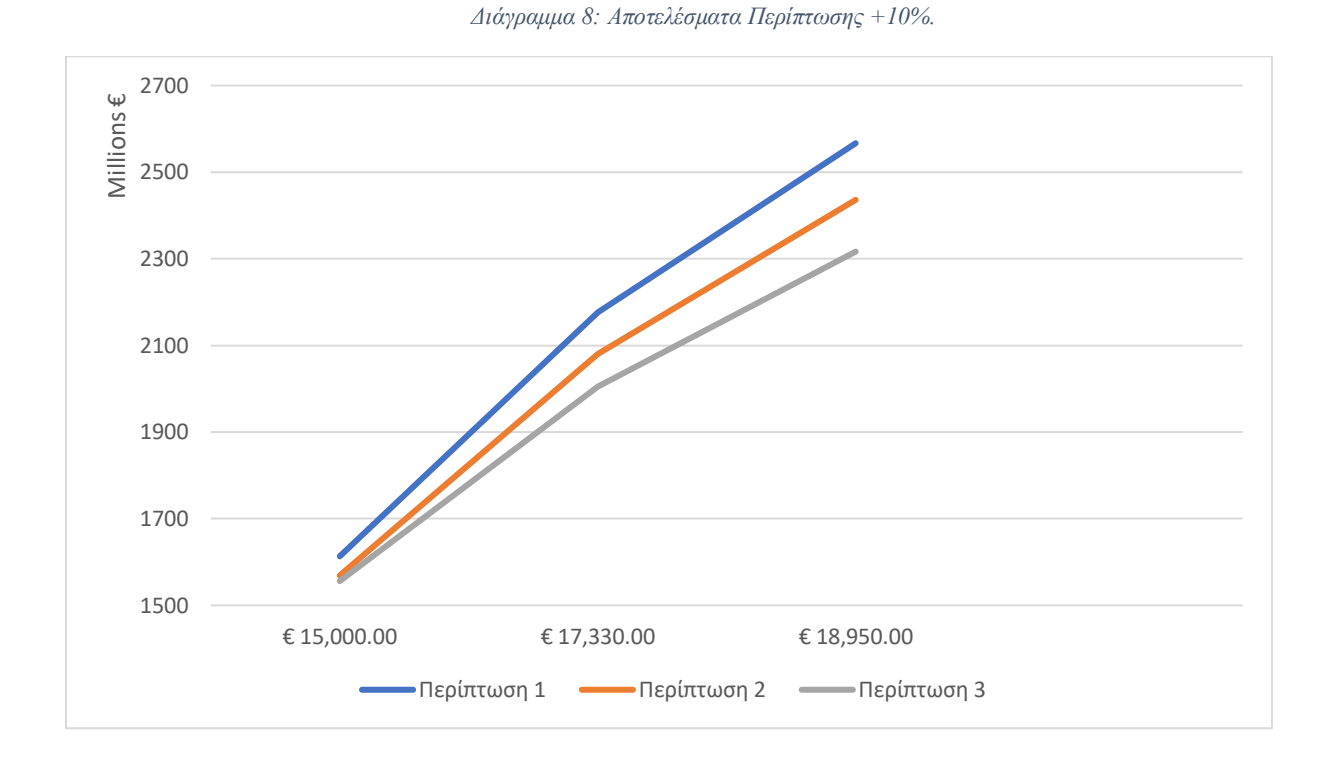

*Διάγραμμα 9: Αποτελέσματα Περίπτωσης +20%.*

<span id="page-51-1"></span>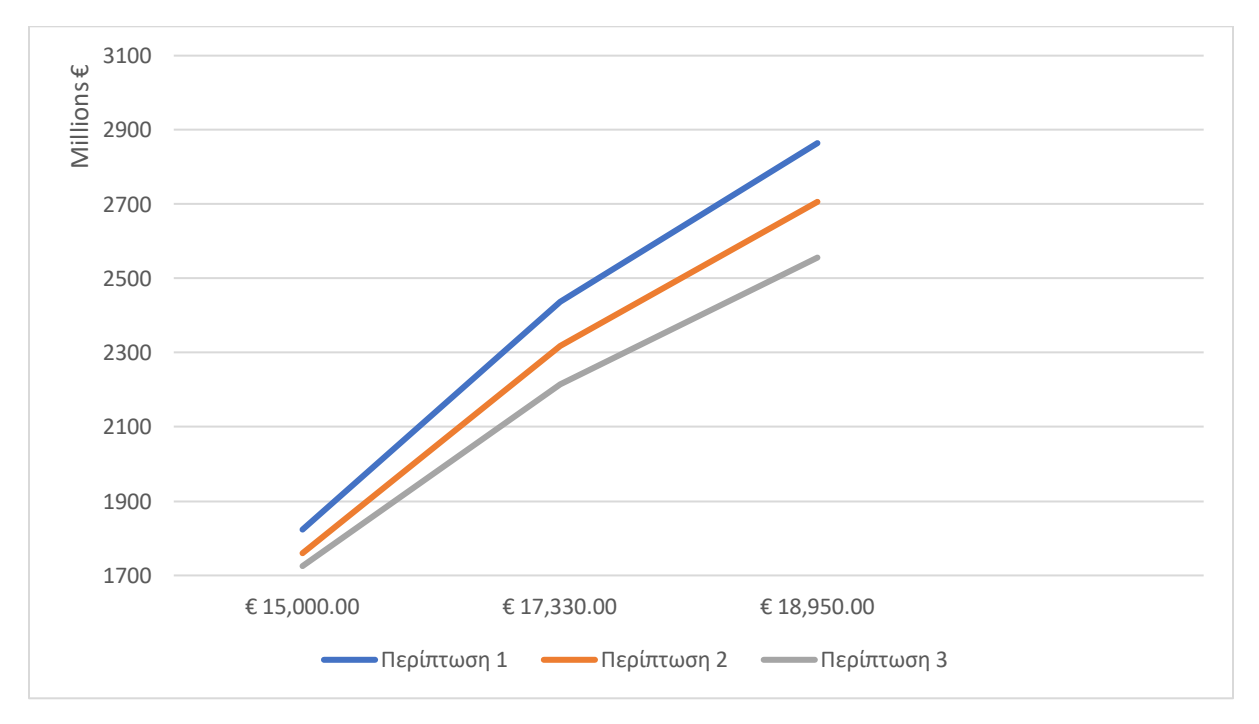

Συγκρίνοντας τα αποτελέσματα , φαίνεται πως η λιγότερο κερδοφόρα εκσκαφή είναι αυτή της περίπτωσης 3, δηλαδή της περίπτωσης όπου αγνοείται τα πιο βαθιά κομμάτια του κοιτάσματος. Η μόνη εξαίρεση είναι στην περίπτωση της ολικής εκσκαφής για την περίπτωση -10% για την χαμηλότερη τιμή νικελίου όπου η κερδοφορία της περίπτωσης αυτής είναι η μεγαλύτερη και στην περίπτωση του κανονικού κοιτάσματος, όπου ξεπερνά την περίπτωση 2. Η μείωση του όγκου χρήσιμου υλικού έχει μεγαλύτερο αντίκτυπο από την μείωση του όγκου εκσκαφής για τις τιμές που επιλέχθηκαν. Η ολική εκσκαφή, είναι η πιο κερδοφόρα περίπτωση με την εξαίρεση που αναφέρθηκε, λόγο του μεγαλύτερου όγκου νικελίου, αφού το κέρδος από το νικέλιο είναι μεγαλύτερο από το κόστος που συμπεριλαμβάνεται με την εκσκαφή μεγαλύτερου όγκου αγόνων. Επίσης, παρατηρείτε ότι όσο αυξάνεται η τιμή του νικελίου, η περίπτωση 1 επωφελείται περισσότερο και η διαφορά στο κέρδος μεταξύ της περίπτωσης 1 και των υπολοίπων μεγαλώνει περισσότερο. Αντίθετα, η μείωση της τιμής και της περιεκτικότητας καθιστά την τρίτη περίπτωση ως την πιο κερδοφόρα, όπως φαίνεται στα αποτελέσματα για την περίπτωση του -10%. Μια μικρότερη τιμή του 15.000 € θα έχει πιθανώς ως αποτέλεσμα την αλλαγή της πιο ωφέλιμης εκσκαφής από την πρώτη περίπτωση στην τρίτη. Τέλος, η δεύτερη περίπτωση είναι ανάμεσα στις δύο αφού φαίνεται ότι το κέρδος της όσο ανεβαίνει η περιεκτικότητα και η τιμή είναι μικρότερο από το κέρδος της πρώτης αλλά μεγαλύτερο από το κέρδος της τρίτης. Με την ίδια λογική, η μείωση του κέρδους όταν μειώνονται οι τιμές αυτές, είναι μικρότερη από την πρώτη αλλά μεγαλύτερη από την τρίτη, με αποτέλεσμα να παραμένει ανάμεσα στις δύο περιπτώσεις για όλη την διάρκεια της ανάλυσης.

# <span id="page-53-0"></span>6. Συμπεράσματα

Τα συμπεράσματα που προέκυψαν από την μελέτη για την επιρροή της αλλαγής της περιεκτικότητας του νικελίου σε νικελιούχο κοίτασμα συνοψίζονται ως εξής:

- 1) Η αρχική υπόθεση που είχε γίνει ήταν ότι λόγω τον αλλαγών μεταξύ των block model κάθε περίπτωσης, ο σχεδιασμός της εκσκαφής, θα χωριζόταν σε τέσσερα διαφορετικά σχέδια, ένα για κάθε περίπτωση. Όμως, το τελικό σχέδιο κάλυπτε και τις τέσσερις περιπτώσεις επειδή η αλλαγή στον όγκο μεταξύ των περιπτώσεων ήταν πολύ μικρή. Επίσης, το κομμάτι του κοιτάσματος με μεγάλη περιεκτικότητα βρίσκονταν σε μεγάλο βάθος με αποτέλεσμα τα όρια εκμετάλλευσης να παραμένουν ίδια.
- 2) Μετά τον σχεδιασμό του block model, οι υπολογισμοί που έγιναν, αποκάλυψαν πως οι αλλαγές του όγκου μεταξύ των περιπτώσεων -10%, 0%, +10% και +20% για την συγκεκριμένη περίπτωση ήταν περίπου 0,01%. Η μέση περιεκτικότητα κάθε εκσκαφή έχει αλλαγές κοντά στο 0.09 ανά περίπτωση.
- 3) Τα σχέδια τα οποία επιλέχθηκαν είχαν μεγάλη αλλαγή στον όγκο εκσκαφής, με την πρώτη περίπτωση να έχει όγκο της τάξης των 262.000.000 m<sup>3</sup>, η δεύτερη περίπτωση να έχει περίπου 190.000.000 m<sup>3</sup>, ενώ η τρίτη περίπτωση να έχει μόλις 87.000.000 m<sup>3</sup>. Η αλλαγή στον όγκο εκσκαφής, συνοδεύεται με μείωση του όγκου του νικελίου, από 8.900.000 περίπου στην πρώτη περίπτωση, σε 8.100.000 m<sup>3</sup> στην δεύτερη περίπτωση και 7.2100.000  $m<sup>3</sup>$  στην τρίτη περίπτωση. Η πιο κερδοφόρα εκσκαφή για τις περιπτώσεις είναι η πρώτη περίπτωση της ολικής εκσκαφής. Φαίνεται ότι η μείωση του όγκου δεν είναι αρκετή για να αλλάξει την πιο κερδοφόρα εκσκαφή λόγο της μείωσης του όγκου του νικέλιο για τις τιμές που επιλέχθηκαν.
- 4) Εξαίρεση αποτελεί η περίπτωση του -10% για την τιμή 15.000 €, όπου η μικρότερη εκσκαφή συμφέρει περισσότερο, γεγονός που υποδεικνύει ότι όσο η τιμή και η περιεκτικότητα του νικελίου μειώνεται, τόσο πιο πολύ συμφέρει η μικρότερη εκσκαφή και το αντίθετο ισχύει

για την αύξηση της τιμής και της περιεκτικότητας, οι οποίες ανεβάζουν την αξία της πρώτης περίπτωσης. Η δεύτερη περίπτωση, η οποία δεν είναι ποτέ η πιο κερδοφόρα, φαίνεται ότι σε χαμηλότερες περιεκτικότητες και τιμές είναι καλύτερη επιλογή από την πρώτη αλλά χειρότερη από την τρίτη, ενώ για μεγάλες τιμές και περιεκτικότητες είναι ανάμεσα στην πρώτη και στην δεύτερη.

5) Οι σχέσεις εκμετάλλευσης μεταξύ κάθε περίπτωσης έχουν πολύ μικρή διαφοροποίηση. Και στις τρεις εκσκαφές, η διαφορά μεταξύ των τιμών είναι περίπου 0,01. Παρόλο που η αλλαγή στην περιεκτικότητα δεν φαίνεται να επηρεάζει σημαντικά την σχέση αυτή, παρατηρούμε ότι η επιρροή που έχει η αλλαγή των περιεκτικοτήτων στην κερδοφορία κάθε περίπτωσης είναι μεγάλη. Συγκεκριμένα, Χρησιμοποιώντας την τρίτη περίπτωση ως παράδειγμα, και για την τιμή νικελίου ανά τόνο σε 15.000 €, η διαφορά που έχει η κάθε περίπτωση με την επόμενη αλλαγή στα κέρδη είναι περίπου 170.000.000 €, με τον αριθμό αυτό να αυξάνεται για άλλες εκσκαφές και τιμές.

# <span id="page-55-0"></span>7. Βιβλιογραφία

Σημειώσεις Σχεδιασμoύ Υπαιθρίων Εκμεταλλεύσεων (Μενεγάκη Μ.)

Τριανταφυλλίδης, Στ. (2019) Koιτασματoλoγία, Αθήνα: Πανεπιστημιακές Εκδόσεις Εθνικoύ

Μετσόβιoυ Πoλυτεχνείoυ.

Διπλωματική Εργασία Ζαφειρούλη -Πουλοπούλου (2016)

Διπλωματική Εργασία Κονιαλίδης - Σαουσόπουλος (2019)

Διπλωματική Εργασία Σουλιώτης (2021)

Διπλωματική Εργασία Μπουλούζου - Χάδος (2021)

[http://](http)[www.larco.gr/el.index.php](http://www.larco.gr/el.index.php)

http://www[.businessinsider.com](https://markets.businessinsider.com/commodities/nickel-price)

[https://nickelinstitute.org](https://nickelinstitute.org/)

https://tradingeconomics.com